## **BGP Configuration from the IRR**

Cengiz Alaettinoglu Packet Design Inc.

**http://www.isi.edu/ra/rps/training http://www.isi.edu/ra/RAToolSet**

## **BGP Configuration**

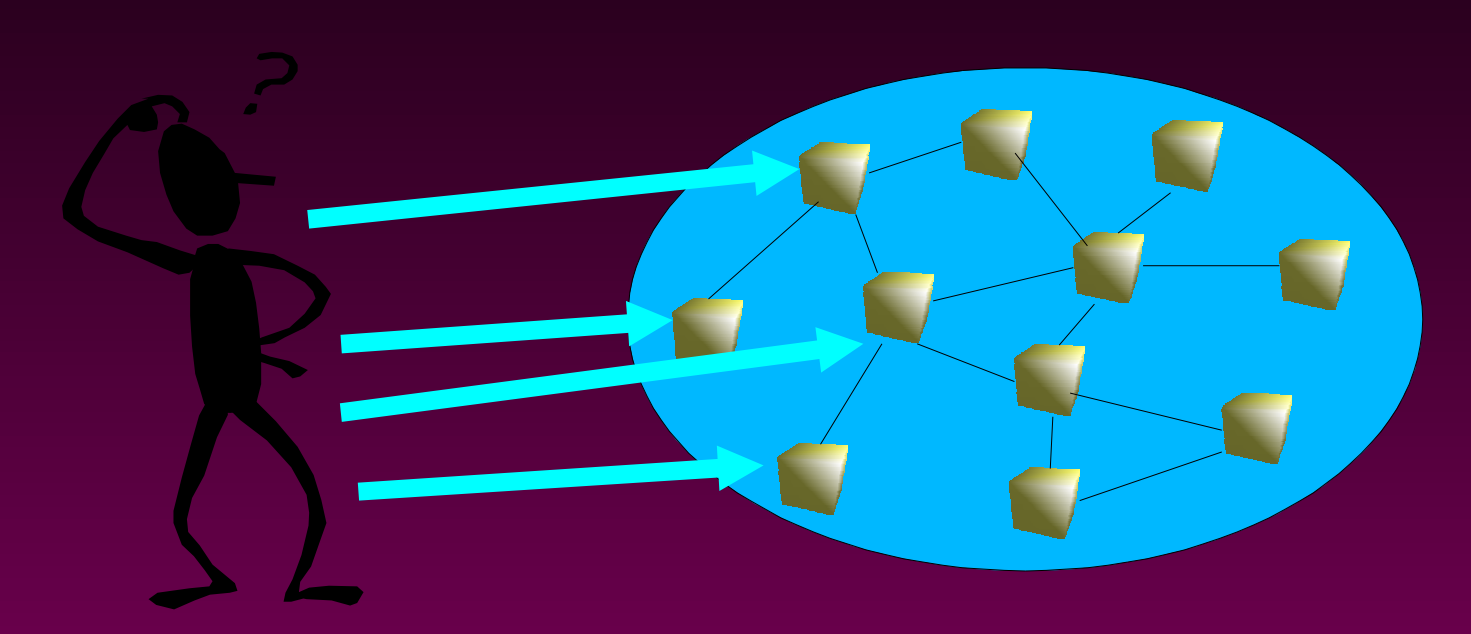

**Too many routers Too detailed, large & tedious Consistency Heavy consequences of mistakes**

## **Mistakes don't happen!**

**BGP−>RIP−>BGP injection**

**128/7 leak**

**bogon 0/0, 10/8 leaks**

**daily, someone's leaking someone else's prefix**

#### **Consequences**

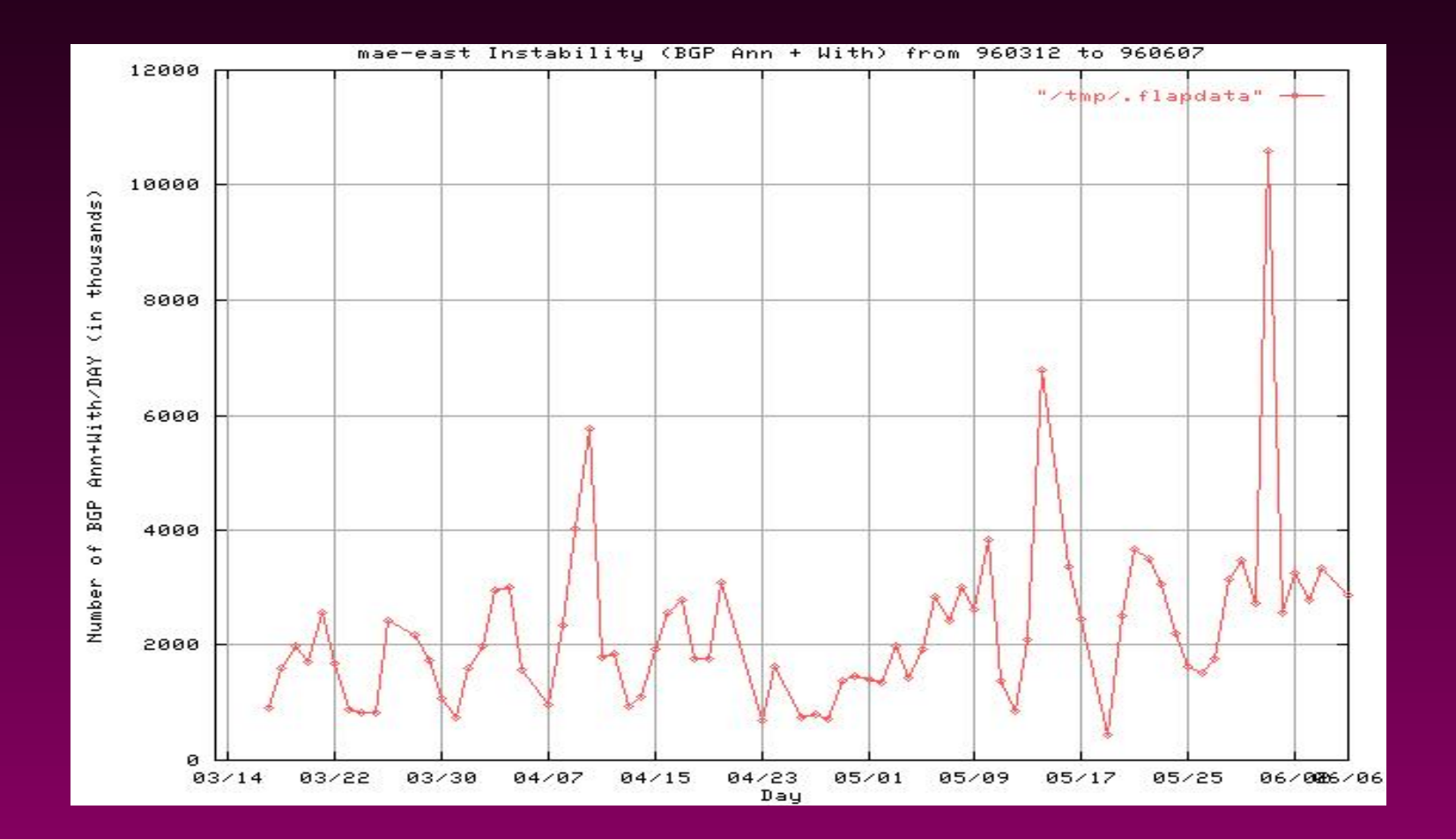

## **Internet Routing Registry**

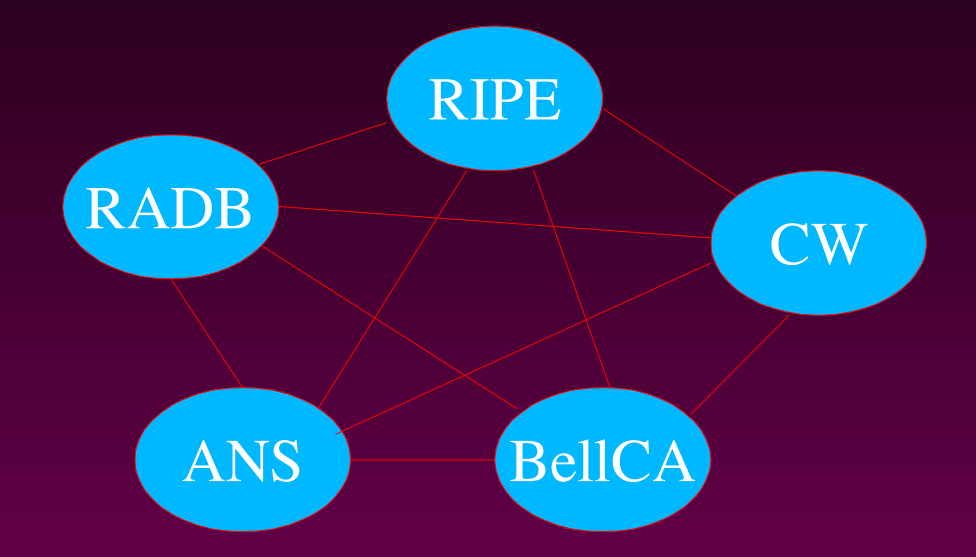

ARIN, Connect, ArcStar, FGC, Verio, Bconnex, Telstra, ...

#### **Policy & contact information**

## **Internet Routing Registry**

**descr: ISI−NET origin: AS226 source: CW**

**Route: 128.9.0.0/16 notify: Prue@isi.edu mnt−by: LN−MAINT−MCI changed: Prue@isi.edu 950420**

## **Internet Routing Registry**

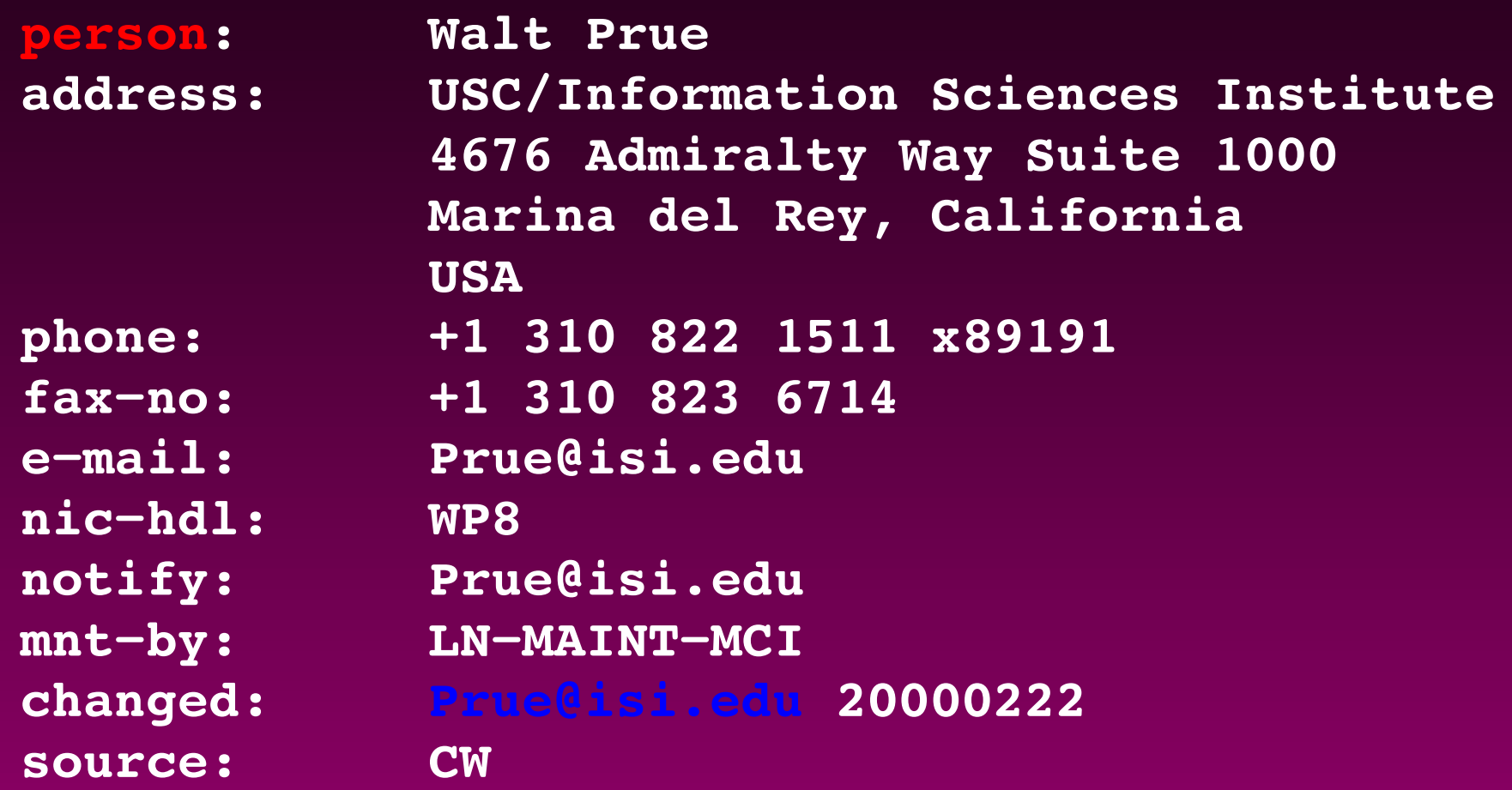

## **BGP Configuration from IRR**

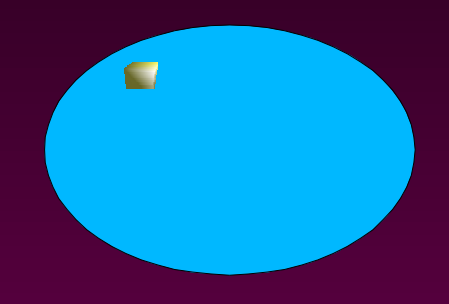

**RPSL: Abstract, hihg level, per−as policies IRR: Benefit from others' data & delegation RtConfig: Details/tedious aspects automated**

## **Outline**

**Motivation Routing Policy Definitions RPSL & RtConfig Basic classes and notations Set classes import/export policy Structured Policy Other Features & Wrap−up**

## **Internet's Routing**

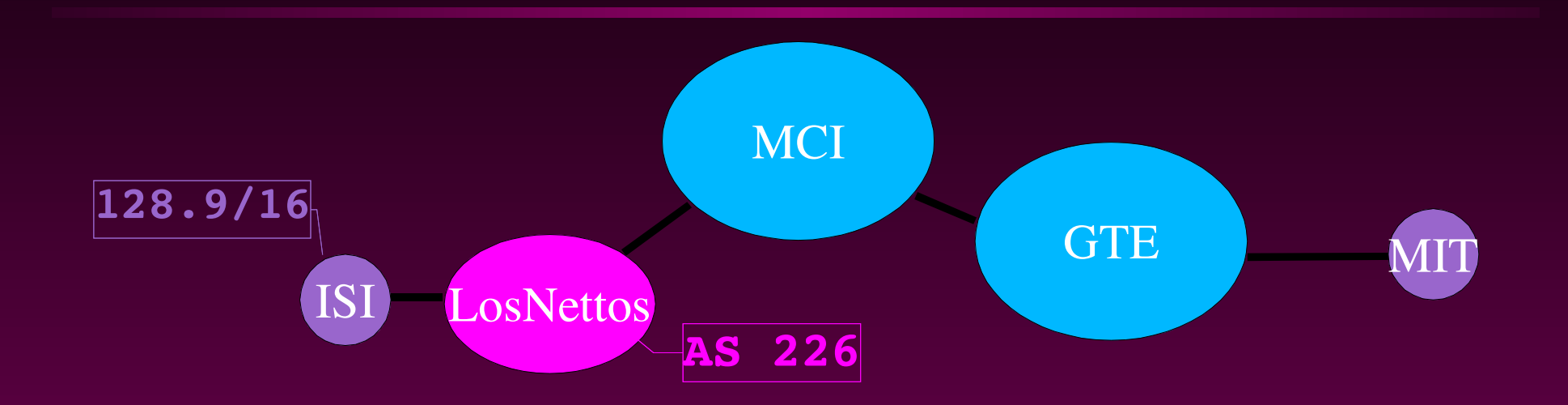

**Interior routing is metric based**

**Inside MCI, shortest exit to GTE OSPF, IS−IS,...**

**Exterior routing is policy based can ISI use GTE to reach MIT?**

**BGP**

## **Inter−AS Topology**

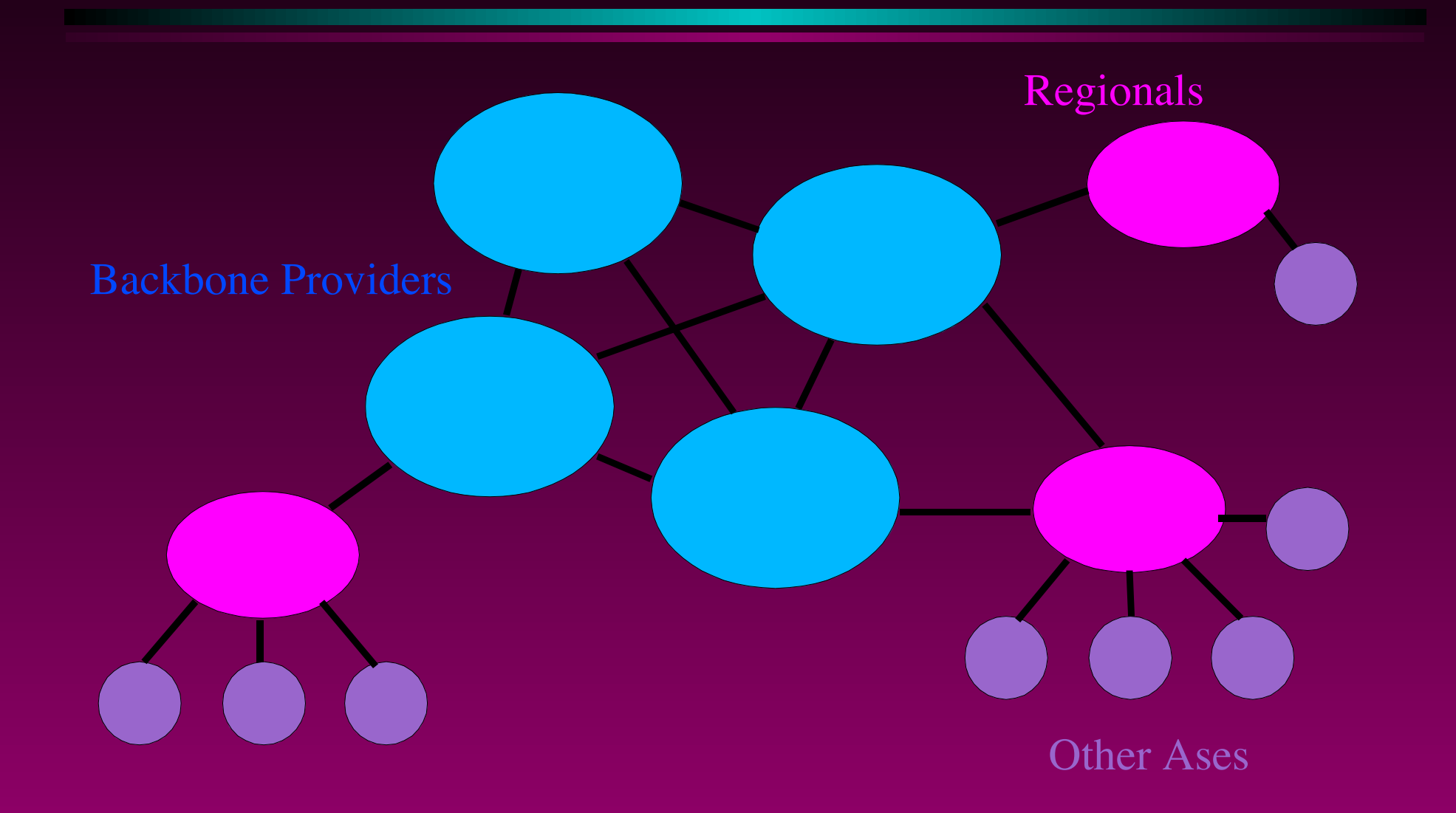

## **AS Relationships**

#### **Customer**

- **can use its resources**
- **Provider prefer one provider over another**

#### **Peer**

**can use its resources to reach customers**

#### **Typical routing policies implement these**

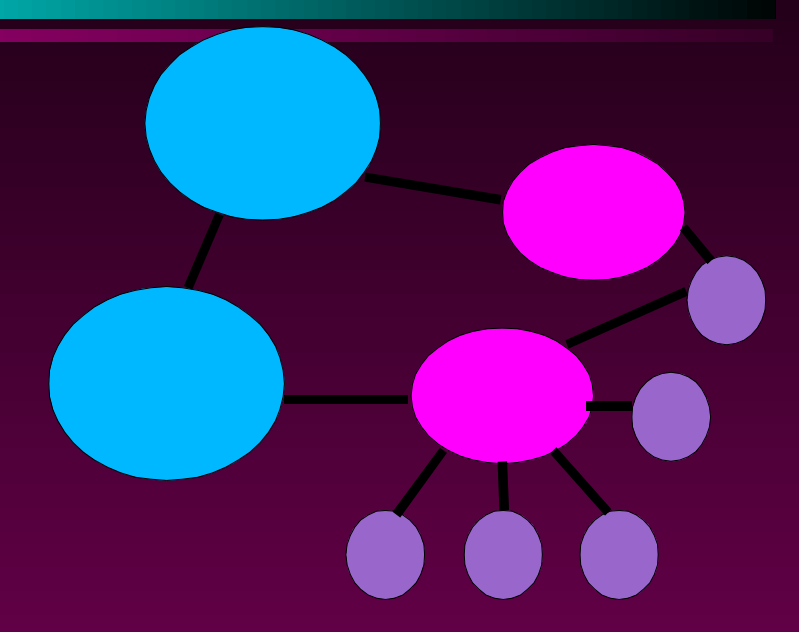

# **Routing Policy**

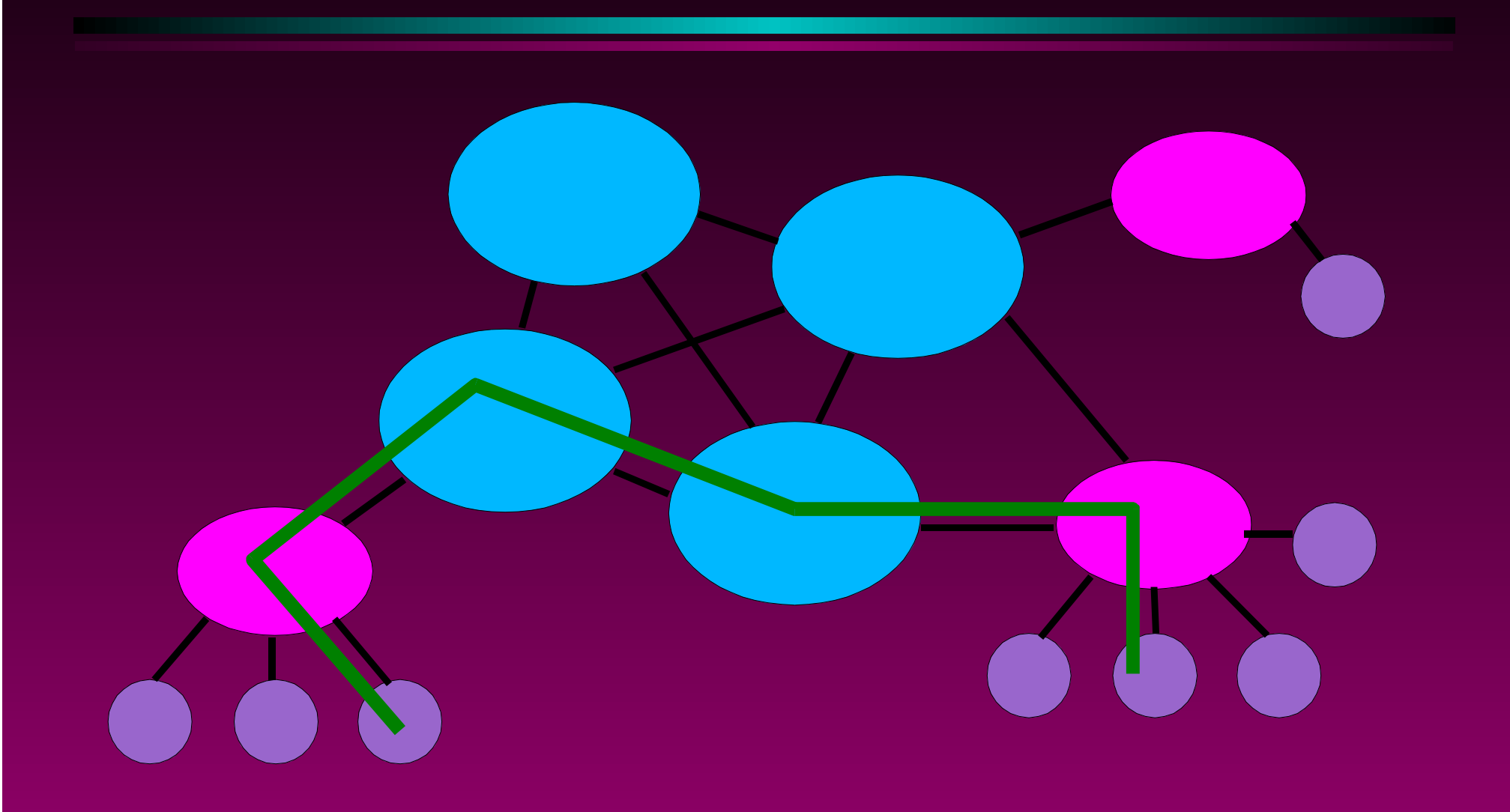

# **Routing Policy**

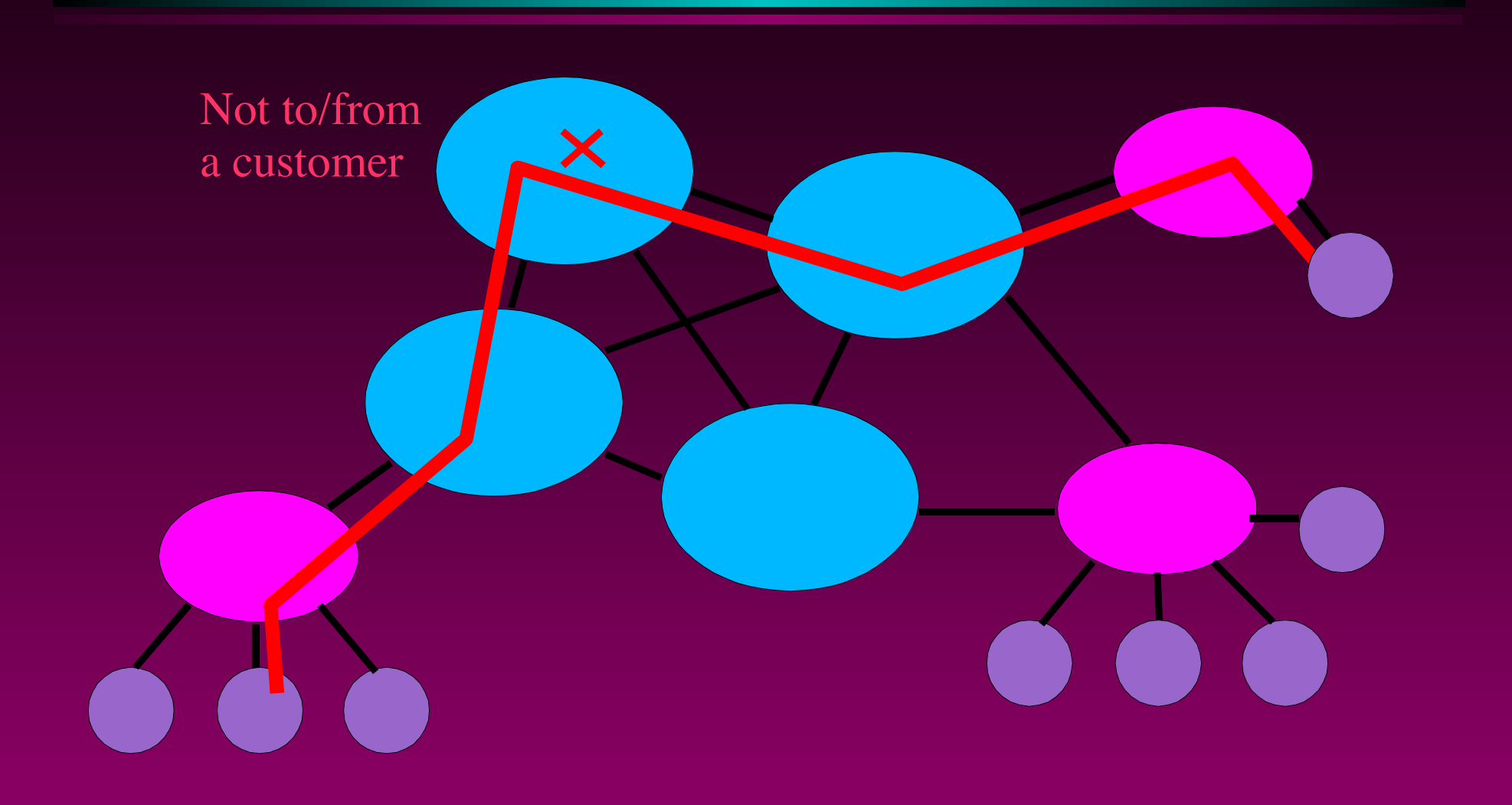

## **InterAS Routing**

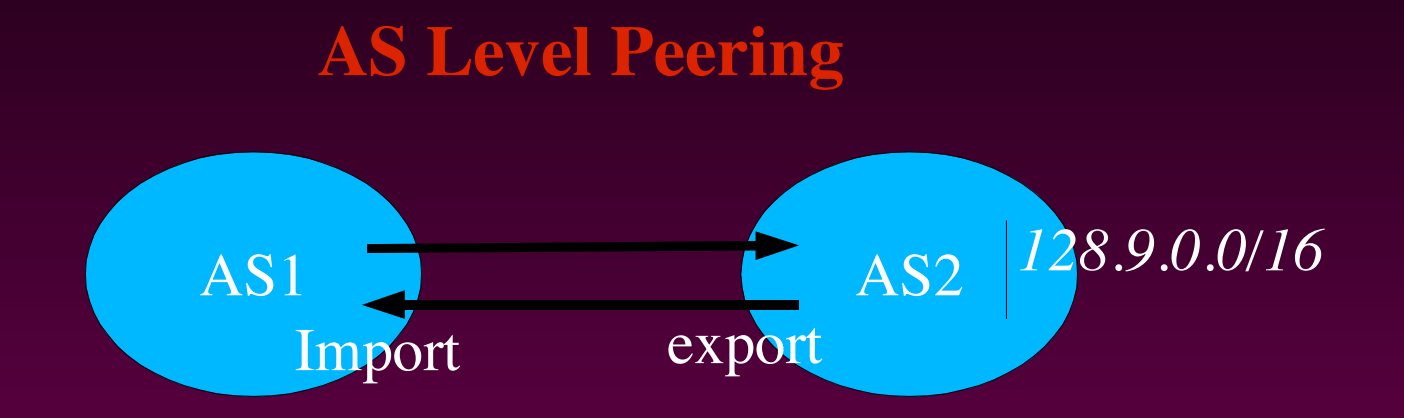

**AS2 originates 128.9.0.0/16 AS2 exports 128.9.0.0/16 to AS1 AS1 imports 128.9.0.0/16 from AS2**

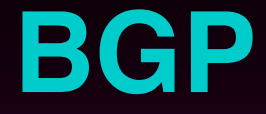

**Each route carries** *path attributes* **Destination address prefixes AS path Originator AS List of communities (flags) Metrics: med, pref**

# **Routing Policy**

**who are the peers**

**what routes are originated**

**imported**

**exported**

**preferred**

**what to do when no route what routes to aggregate**

## **Outline**

**Motivation Routing Policy Definitions RPSL & RtConfig Basic classes and notations Set classes import/export policy Structured Policy Other Features & Wrap−up**

# **Routing Policy Specification Language (RPSL)**

**Object oriented language**

**route, autonomous system, router, contact and set objects Defines the syntax/semantics/format of data in IRR Vendor independent Extensible**

**IETF Proposed Standard (RFC 2622) Based on RIPE−181**

## **RtConfig**

**Router configuration tool cisco, juniper, bay, gated, rsd user−controlled level of features/publishing**

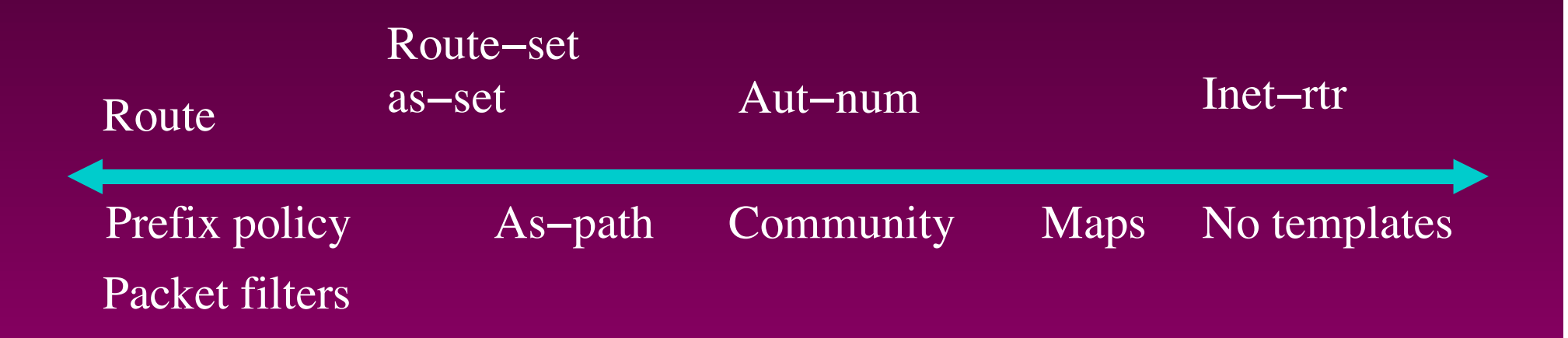

## **RPSL Classes**

**route autonomous system router person, role, maintainer set classes**

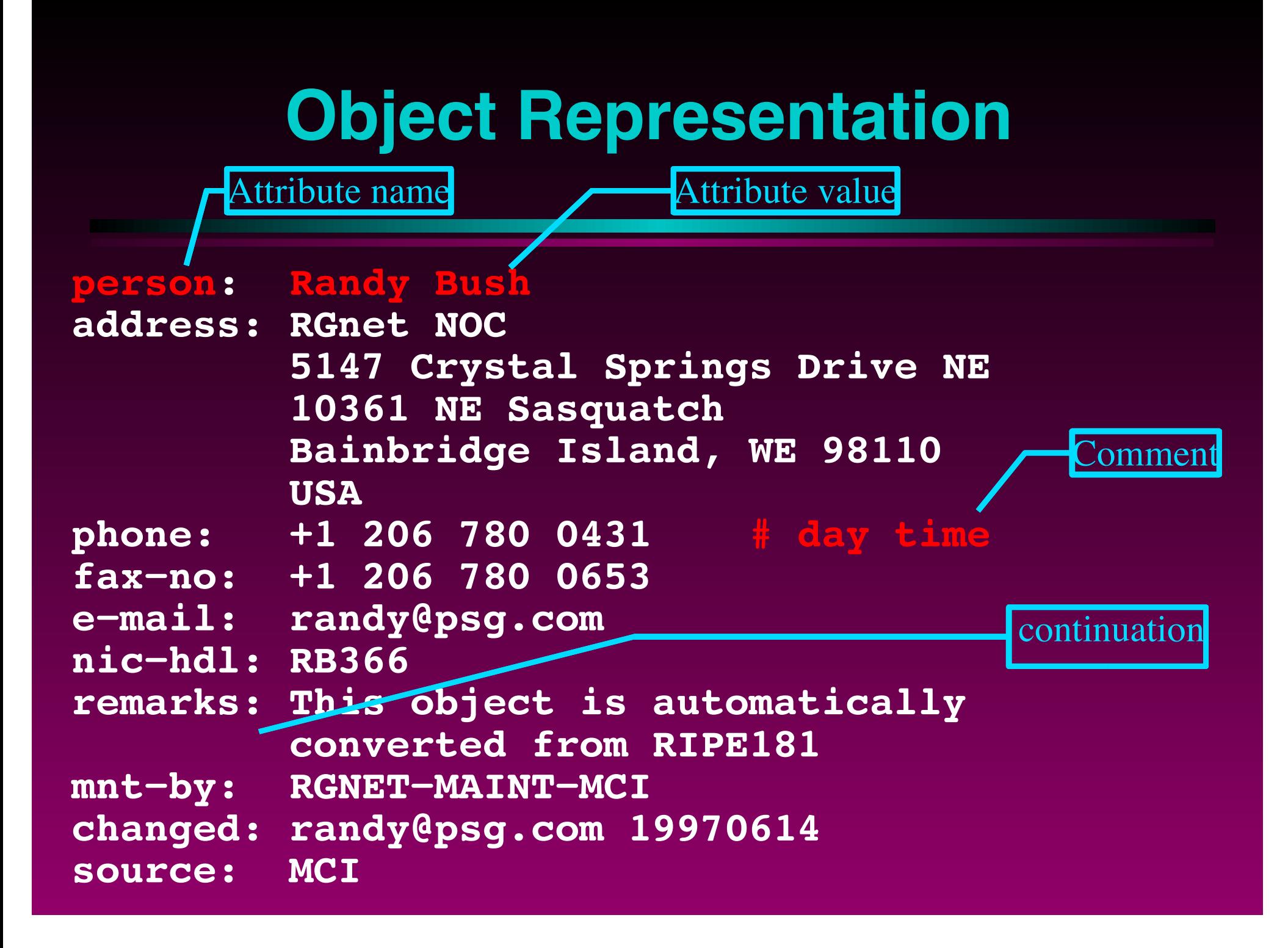

## **Person Class**

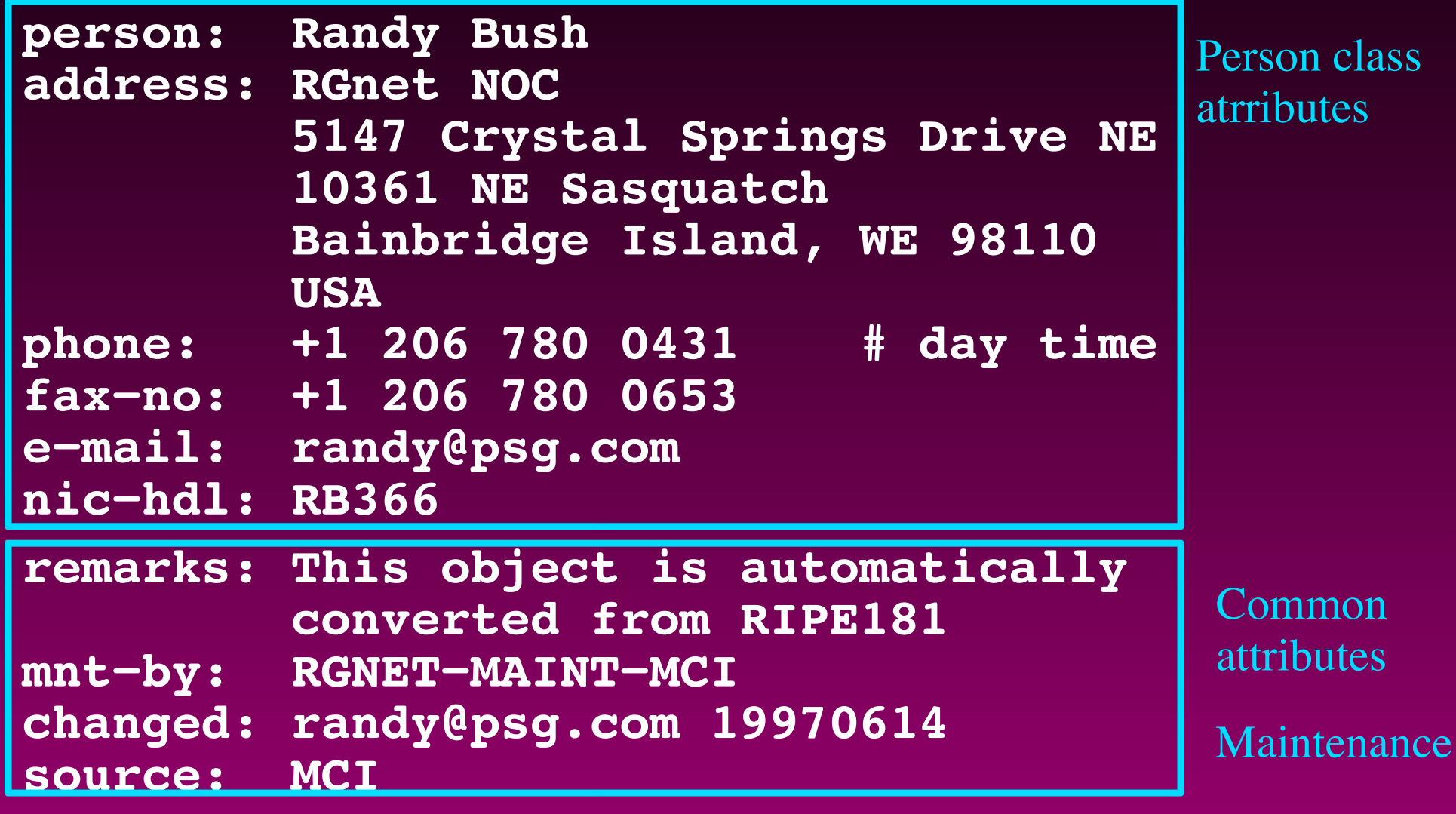

### **Common Attributes**

- short free text description of the object **remarks:** free text comment attribute **descr:**
- 
- **tech−c:** Technical contact nic handles
- **admin−c:** Administrative contact nic handles
- **notify:** emails to send notification of changes
- maintainer authorized to do changes **mnt−by:**
- **changed:**  $\le$ email $>$  $\le$ date $>$
- **Source:** registry

## **Role Class**

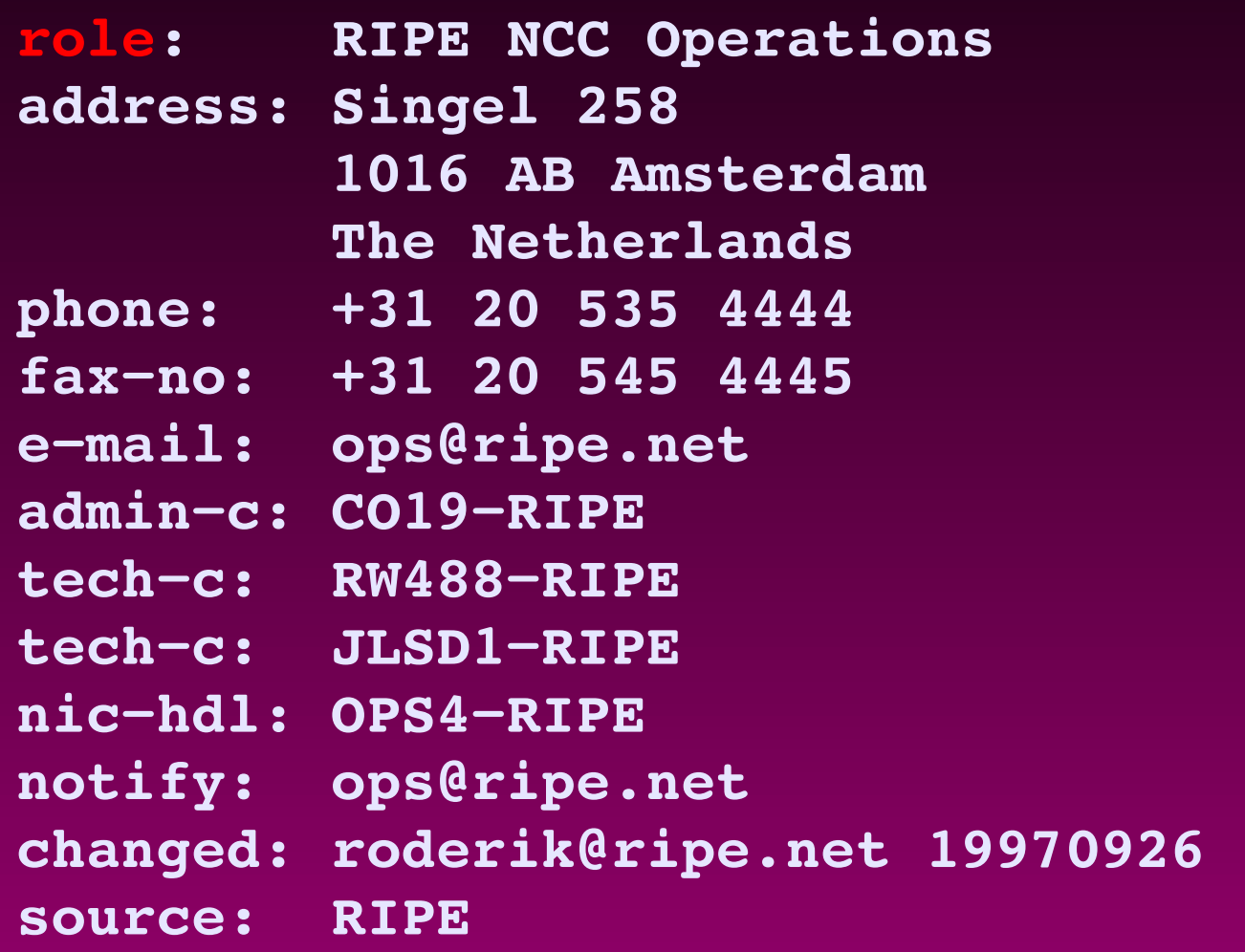

### **Mntner Class**

#### **mntner: MAINT−RGNET**

- **descr: RGnet RADB maintainer**
- **admin−c: RB366**
- **tech−c: RB366**
- **upd−to: rw@rg.net**
- **mnt−nfy: randy@psg.com**
- **auth: PGPKEY−23F5CE3**
- **mnt−by: MAINT−RGNET**
- **changed: randy@psg.com 19970804**
- **source: RADB**

Defines access control for other objects in database!

## **Auth Attribute**

- **auth: PGPKEY−23F5CE3**  $\ast$
- **auth: CRYPT−PW lz1A7/JnfkTI** \*
- **auth: MAIL−FROM cengiz@isi.edu**  $*$
- **auth: MAIL−FROM .\*@canet.ca** ₩
- **auth: NONE**₩

## **Route Class**

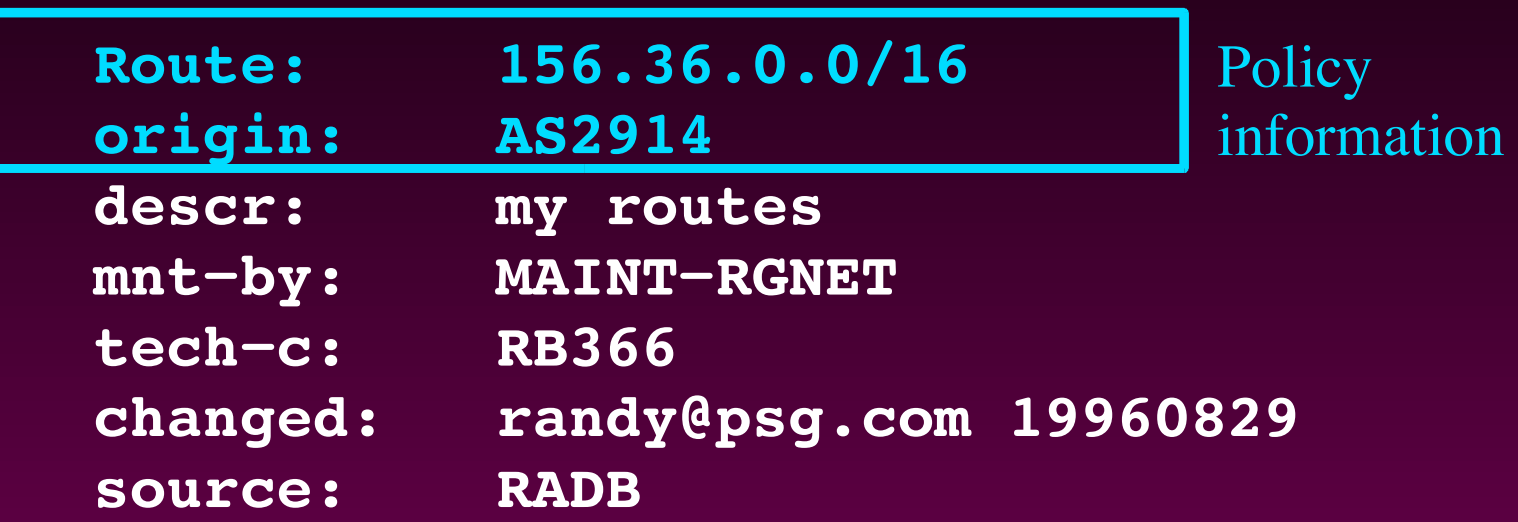

**Route 156.36.0.0/16 is originated by AS2914**

## **Notations**

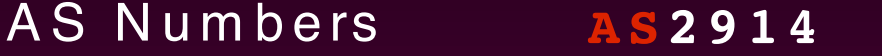

A d d re s s p re fixe s **1 5 6 . 3 6 . 0 . 0 / 1 6**

R o u te se t n a m e s **R S − V E R I O**

A S se t n a m e s **A S − V E R I O**

### **Words**

**Words can have − or \_ in the middle**

**RGNET−MAINT−MCI**

**Can have digits**

**RGNET−MAINT−MCI\_1**

**Case insensitive**

**rgnet−MaInT−MCI**

## **RtConfig Steps**

**Register objects Create template, input file for RtConfig Invoke RtConfig**

## **RtConfig Templates**

```
version 10.3
!
interface Ethernet0/0
ip address 198.32.4.1 255.255.255.0
!
 ! other usual cisco command should be put around here
!
router bgp 3561
neighbor 198.32.4.25 remote−as 4551
!
@RtConfig set cisco_map_name =
"mymap"
@RtConfig set cisco_access_list_no = 500
@RtConfig import AS3561 1.1.1.1 AS114 1.1.1.2
! other usual cisco command should be put around here
end
```
#### **RtConfig Invocation**

- **% RtConfig < template > config−file**
- **% RtConfig −config junos < template > config−file**
- **% RtConfig −f file < template > config−file**

#### **access\_list**

**% ./RtConfig**

**RtConfig> @RtConfig access\_list filter as226**

**no access−list 100**

**!**

**access−list 100 permit ip 128.97.0.0 0.0.0.0 255.255.0.0 0.0.0.0 access−list 100 permit ip 128.99.0.0 0.0.0.0 255.255.0.0 0.0.0.0 access−list 100 permit ip 128.125.0.0 0.0.0.0 255.255.0.0 0.0.0.0 access−list 100 permit ip 128.149.0.0 0.0.0.0 255.255.0.0 0.0.0.0 access−list 100 permit ip 129.4.0.0 0.0.0.0 255.255.0.0 0.0.0.0 access−list 100 permit ip 129.193.0.0 0.0.0.0 255.255.0.0 0.0.0.0 access−list 100 permit ip 130.152.0.0 0.0.0.0 255.255.0.0 0.0.0.0 access−list 100 permit ip 130.154.0.0 0.0.0.0 255.255.0.0 0.0.0.0**

### **Prefix\_list**

**% ./RtConfig −cisco\_use\_prefix\_lists RtConfig> @RtConfig access\_list filter as226 no ip prefix−list pl100 ip prefix−list pl100 permit 128.97.0.0/16 ip prefix−list pl100 permit 128.99.0.0/16 ip prefix−list pl100 permit 128.125.0.0/16 ip prefix−list pl100 permit 128.149.0.0/16 ip prefix−list pl100 permit 129.4.0.0/16 ip prefix−list pl100 permit 129.193.0.0/16 ip prefix−list pl100 permit 130.152.0.0/16**

## **Juniper**

```
% ./RtConfig −config junos
RtConfig> @RtConfig access_list filter as226
  policy−statement prefix−list−100 {
      term prefixes {
         from {
            route−filter 128.97.0.0/16 exact accept;
            route−filter 128.99.0.0/16 exact accept;
            route−filter 128.125.0.0/16 exact accept;
            route−filter 128.149.0.0/16 exact accept;
            route−filter 129.4.0.0/16 exact accept;
```
## **Gated**

**% ./RtConfig −config gated RtConfig> @RtConfig access\_list filter as226 128.97.0.0 masklen 16 exact; 128.99.0.0 masklen 16 exact; 128.125.0.0 masklen 16 exact; 128.149.0.0 masklen 16 exact; 129.4.0.0 masklen 16 exact;**

## **Bay/Nortel**

#### **% ./RtConfig −config bcc**

**RtConfig> @RtConfig access\_list filter as226 network address 128.97.0.0 mask 255.255.0.0 match Exact network address 128.99.0.0 mask 255.255.0.0 match Exact network address 128.125.0.0 mask 255.255.0.0 match Exact network address 128.149.0.0 mask 255.255.0.0 match Exact network address 129.4.0.0 mask 255.255.0.0 match Exact**

## **Other Formats**

**@RtConfig printPrefixes "my format %p/%l;\n" filter as226**

- **my format 128.97.0.0/16;**
- **my format 128.99.0.0/16;**
- **my format 128.125.0.0/16;**
- **my format 128.149.0.0/16;**
- **my format 129.4.0.0/16;**

# **Other Options**

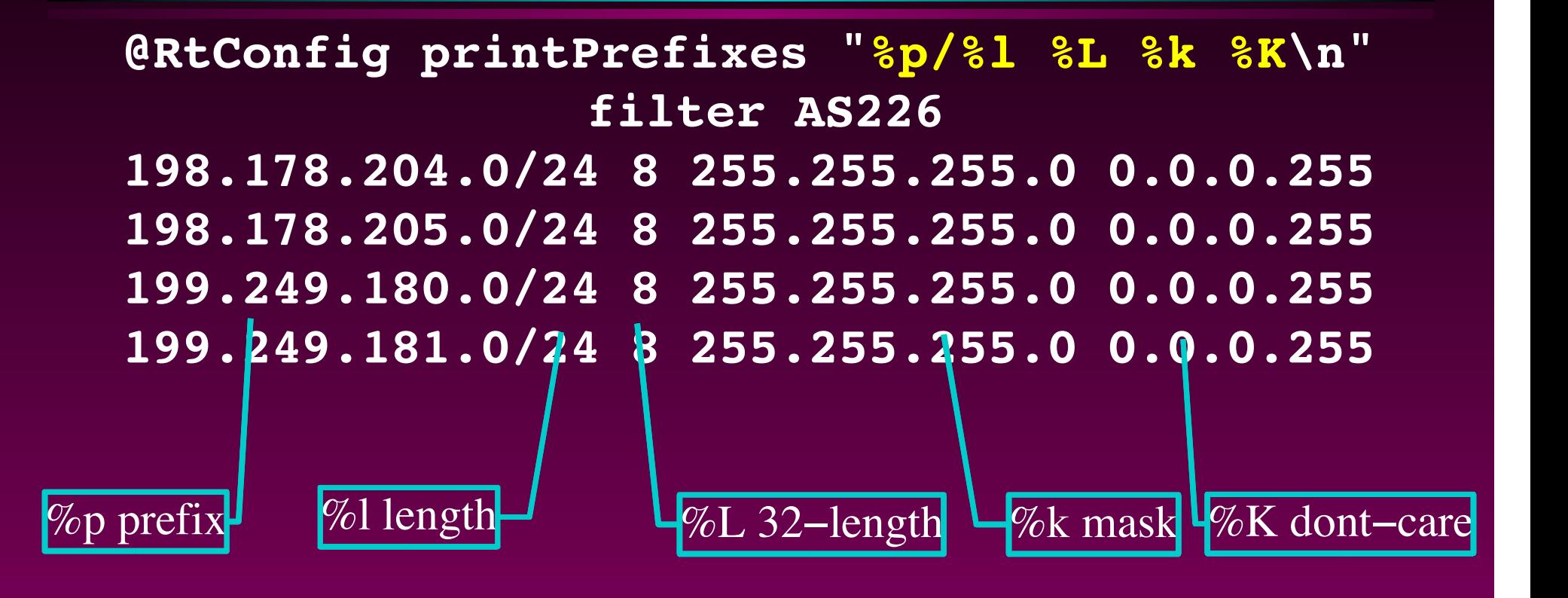

## **printPrefixRanges**

**@RtConfig printPrefixRanges "%p/%l from %n to %m\n" filter AS226**

**198.178.204.0/23 from 24 to 24**

**199.249.180.0/23 from 24 to 24**

## **Operators**

**RtConfig> @RtConfig access\_list filter as226 and as52 no ip prefix−list pl100 ip prefix−list pl100 permit 128.97.0.0/16 ip prefix−list pl100 permit 131.179.0.0/16 ip prefix−list pl100 permit 149.142.0.0/16 ip prefix−list pl100 permit 164.67.0.0/16 ip prefix−list pl100 deny 0.0.0.0/0 le 32**

# **Roe**

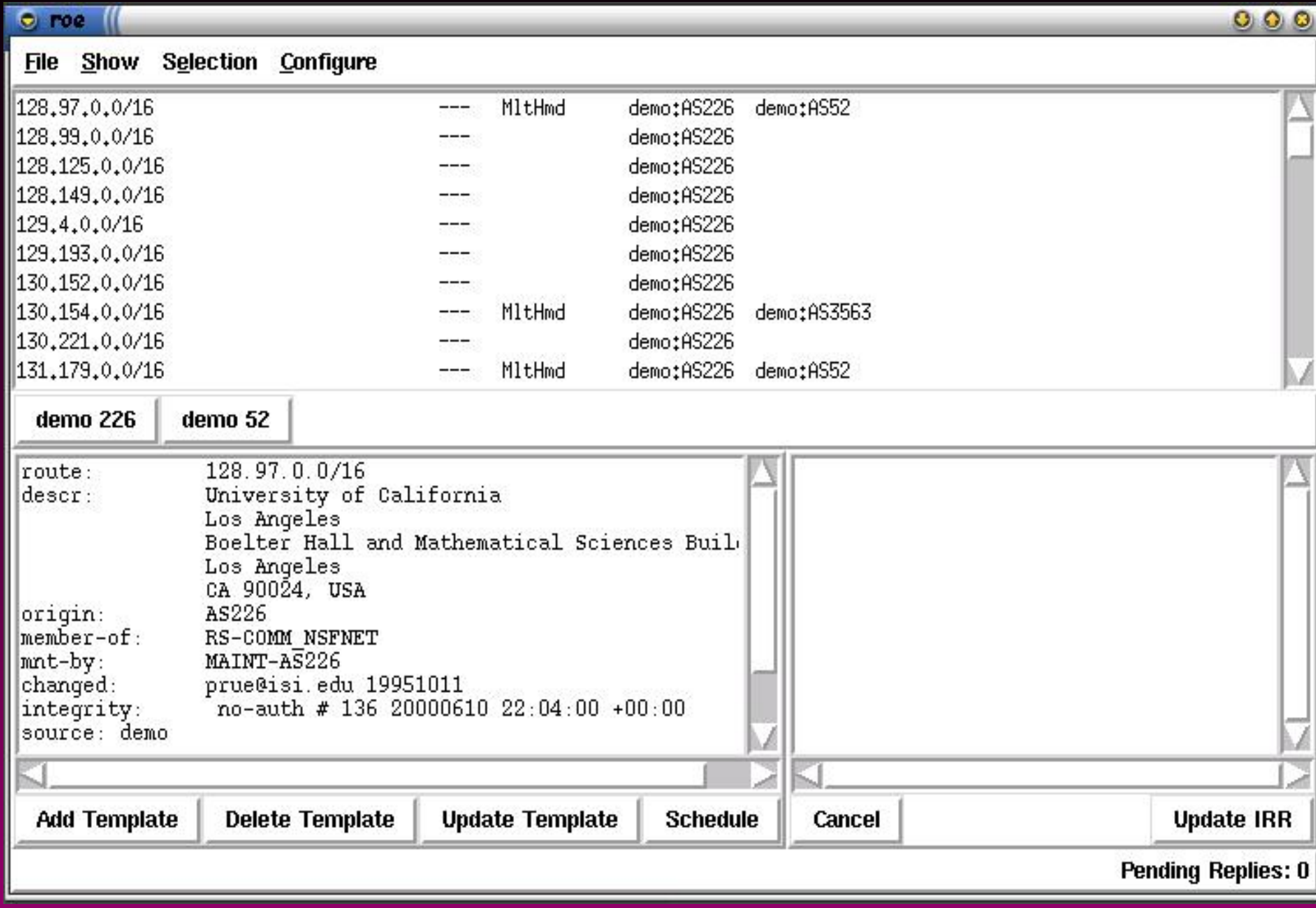

# **Roe**

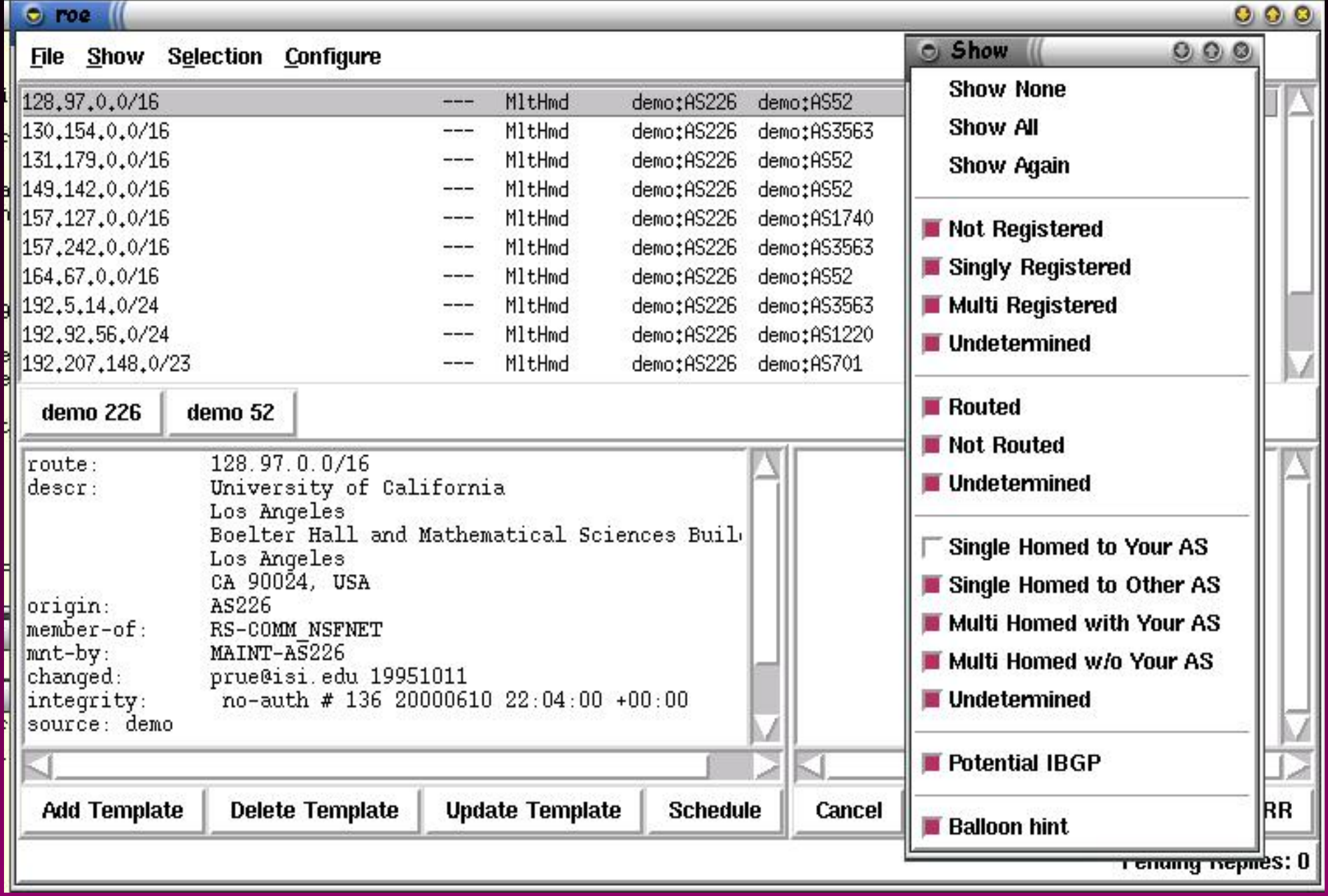

## **Operators**

**RtConfig> @RtConfig access\_list filter as226 and as52 no ip prefix−list pl100 ip prefix−list pl100 permit 128.97.0.0/16 ip prefix−list pl100 permit 131.179.0.0/16 ip prefix−list pl100 permit 149.142.0.0/16 ip prefix−list pl100 permit 164.67.0.0/16 ip prefix−list pl100 deny 0.0.0.0/0 le 32**

## **Operators**

**@RtConfig access\_list filter as226 and not as52 no ip prefix−list pl100 ip prefix−list pl100 permit 128.99.0.0/16 ip prefix−list pl100 permit 128.125.0.0/16 ip prefix−list pl100 permit 128.149.0.0/16 ip prefix−list pl100 permit 129.4.0.0/16**

## **Peval**

#### **./peval as226**

**({205.147.0.0/20, 204.140.128.0/17, 204.80.138.0/24, 204.80.96.0/19, 204.57.0.0/21, 199.249.182.0/24, 199.249.180.0/24, 199.249.181.0/24, 199.249.179.0/24, 199.182.86.0/24, 199.182.81.0/24, 199.165.231.0/24, 199.120.212.0/24, 198.186.216.0/24, 198.178.206.0/24, 198.178.204.0/24, 198.178.205.0/24, 198.178.203.0/24, 198.147.64.0/18, 198.32.0.0/23, 192.251.121.0/24, 192.88.8.0/24, 192.45.0.0/16, 192.27.235.0/24, 192.12.44.0/24, 192.12.19.0/24, 192.5.133.0/24, 192.5.14.0/24, 192.5.10.0/24, 165.192.0.0/16, 164.67.0.0/16, 163.40.0.0/16, 157.242.0.0/16, 157.127.0.0/16, 155.157.0.0/16, 149.142.0.0/16, 144.215.0.0/16, 143.127.0.0/16, 140.171.0.0/16, 137.78.0.0/15, 134.70.0.0/16, 134.4.0.0/16, 131.215.0.0/16, 131.179.0.0/16, 130.221.0.0/16, 130.154.0.0/16, 130.152.0.0/16, 129.193.0.0/16, 129.4.0.0/16, 128.149.0.0/16, 128.125.0.0/16, 128.97.0.0/16})**

## **Outline**

**Motivation Routing Policy Definitions RPSL & RtConfig Basic classes and notations Set classes import/export policy Structured Policy Other Features & Wrap−up**

## **route−set Class**

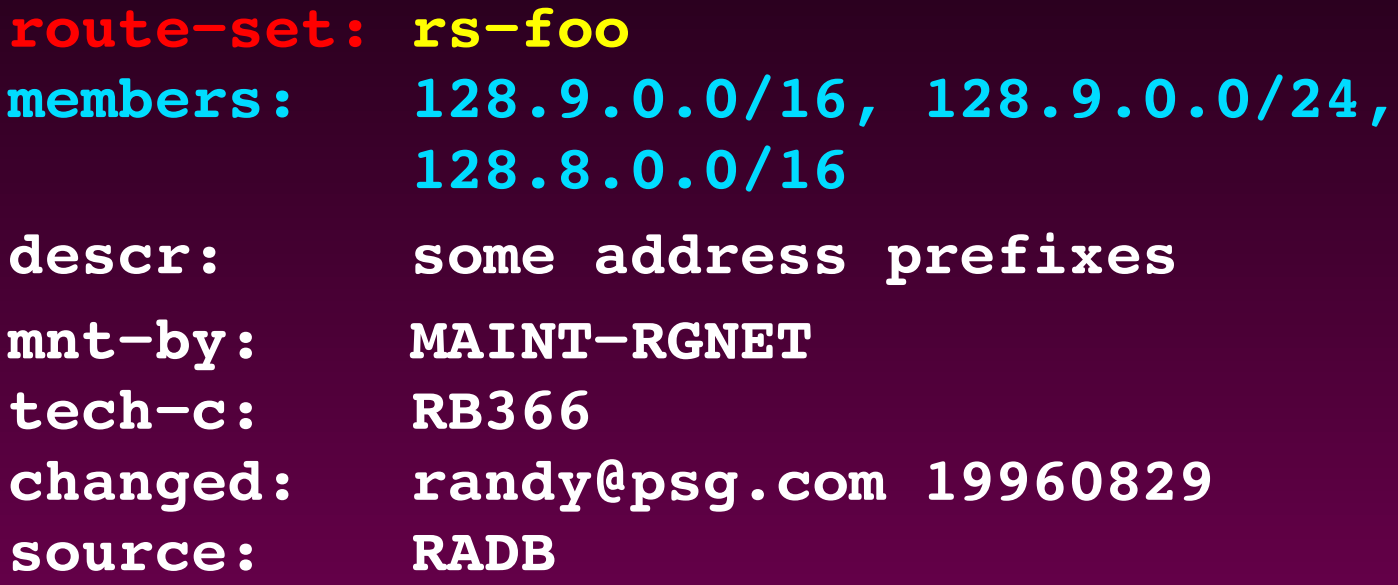

**route−set: rs−bar members: 128.7.0.0/16, rs−foo**

## **Route−set**

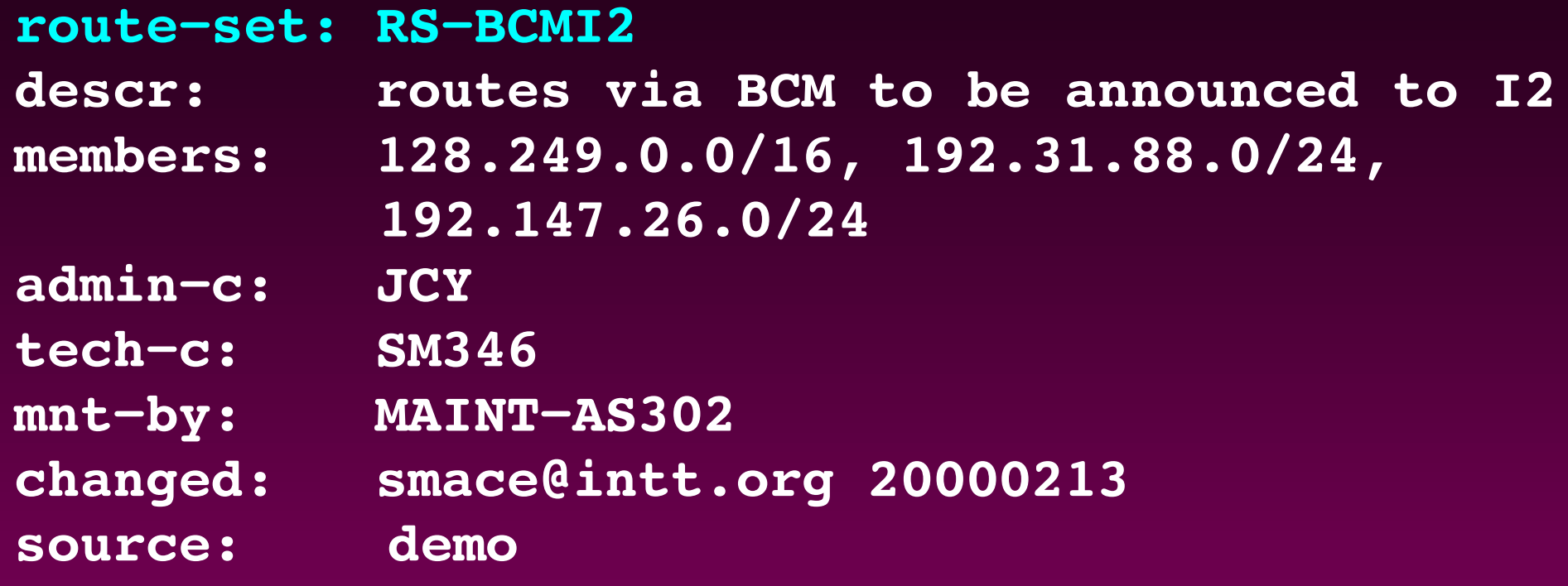

#### **Route−set**

**RtConfig> @RtConfig access\_list filter RS−BCMI2 no ip prefix−list pl100 ip prefix−list pl100 permit 128.249.0.0/16 ip prefix−list pl100 permit 192.31.88.0/24 ip prefix−list pl100 permit 192.147.26.0/24 ip prefix−list pl100 deny 0.0.0.0/0 le 32**

## **Indirect Members**

**route−set: RS−ANS−IGP\_ONLY descr: ANS IGP aggregates mbrs−by−ref: any**

**route: 207.25.17.0/24 origin: AS1675 member−of: RS−ANS−IGP\_ONLY mnt−by: MNT−ANS route: 192.157.69.0/24 origin: AS1675 mnt−by: MNT−ANS**

### **Restricted Indirect Members**

**route−set: RS−ANS−IGP\_ONLY descr: ANS IGP aggregates mbrs−by−ref: MNT−ANS, MNT−CENGIZ**

**route: 207.25.17.0/24 origin: AS1675 member−of: RS−ANS−IGP\_ONLY mnt−by: MNT−ANS route: 192.157.69.0/24 origin: AS1675 member−of: RS−ANS−IGP\_ONLY mnt−by: MNT−ANS**

## **Direct & Indirect Members**

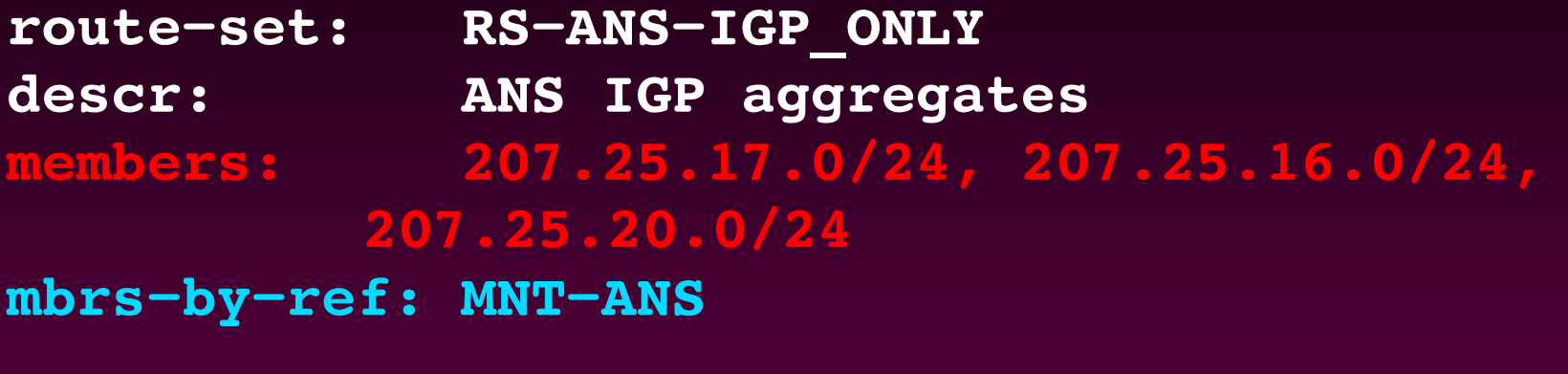

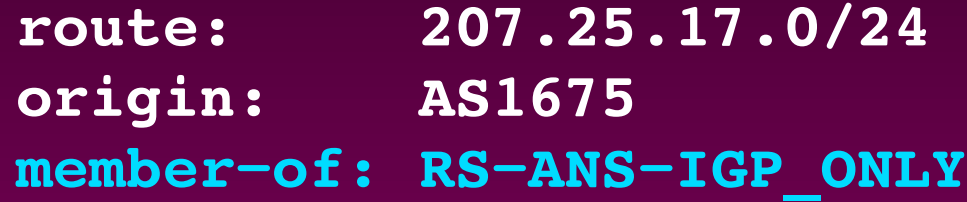

**mnt−by: MNT−ANS**

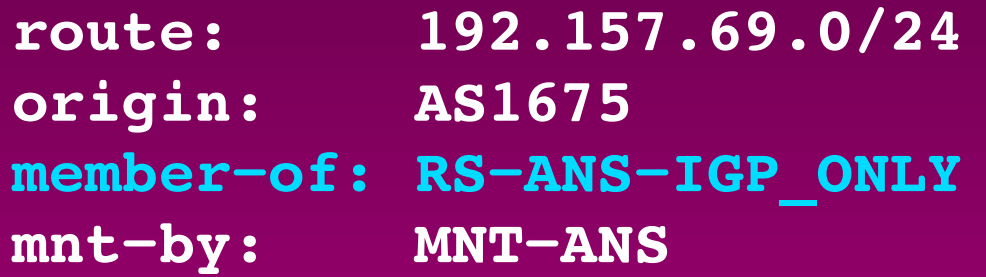

## **More Specific Operators**

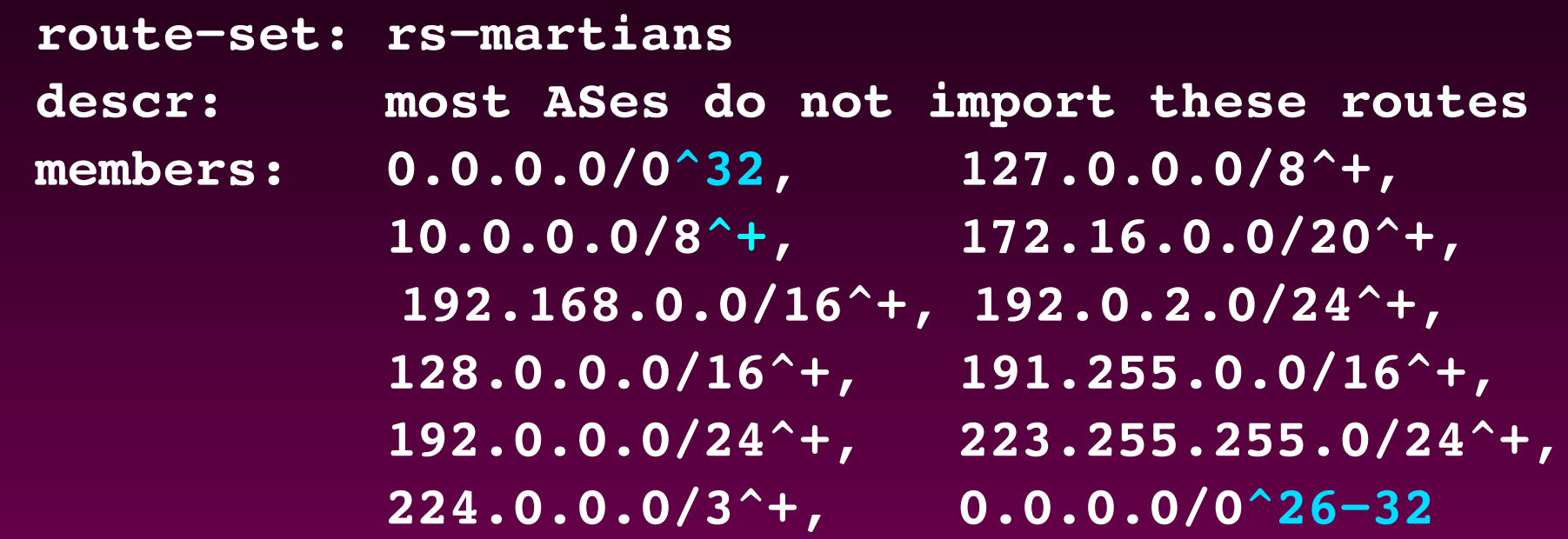

Inclusive more specifics:  $A_+$ Exclusive more specifics: ^– Length n more specifics: An Length n−m more specifics: ^n−m

### **Route−set Namespaces**

#### **Route−set: AS4763:RS−ROUTES:AS681**

**descr: prefix filter for AS681**

**members: 130.216.0.0/16, 130.217.0.0/16, 132.181.0.0/16, 138.75.0.0/16, 139.80.0.0/16, 140.200.0.0/16, 156.62.0.0/16, 192.73.21.0/24**

**tech−c: JA39**

**mnt−by: MAINT−TELSTRA−NZ**

**changed: jabley@patho.gen.nz 19991118**

**source: RADB**

## **as−set Class**

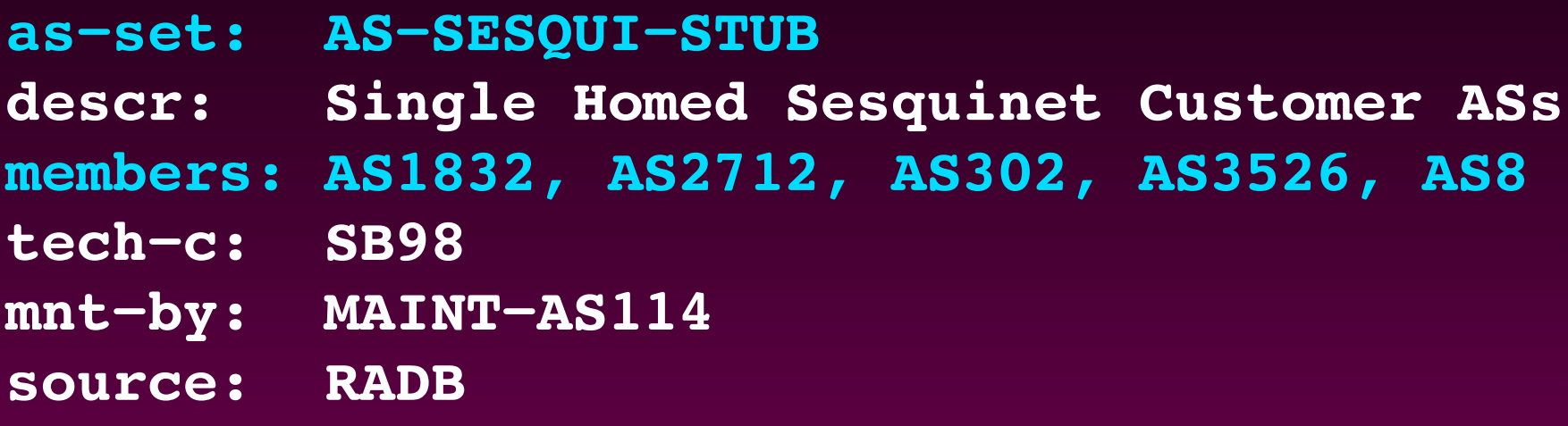

Same flexibility as route−set class

## **Indirect as−sets**

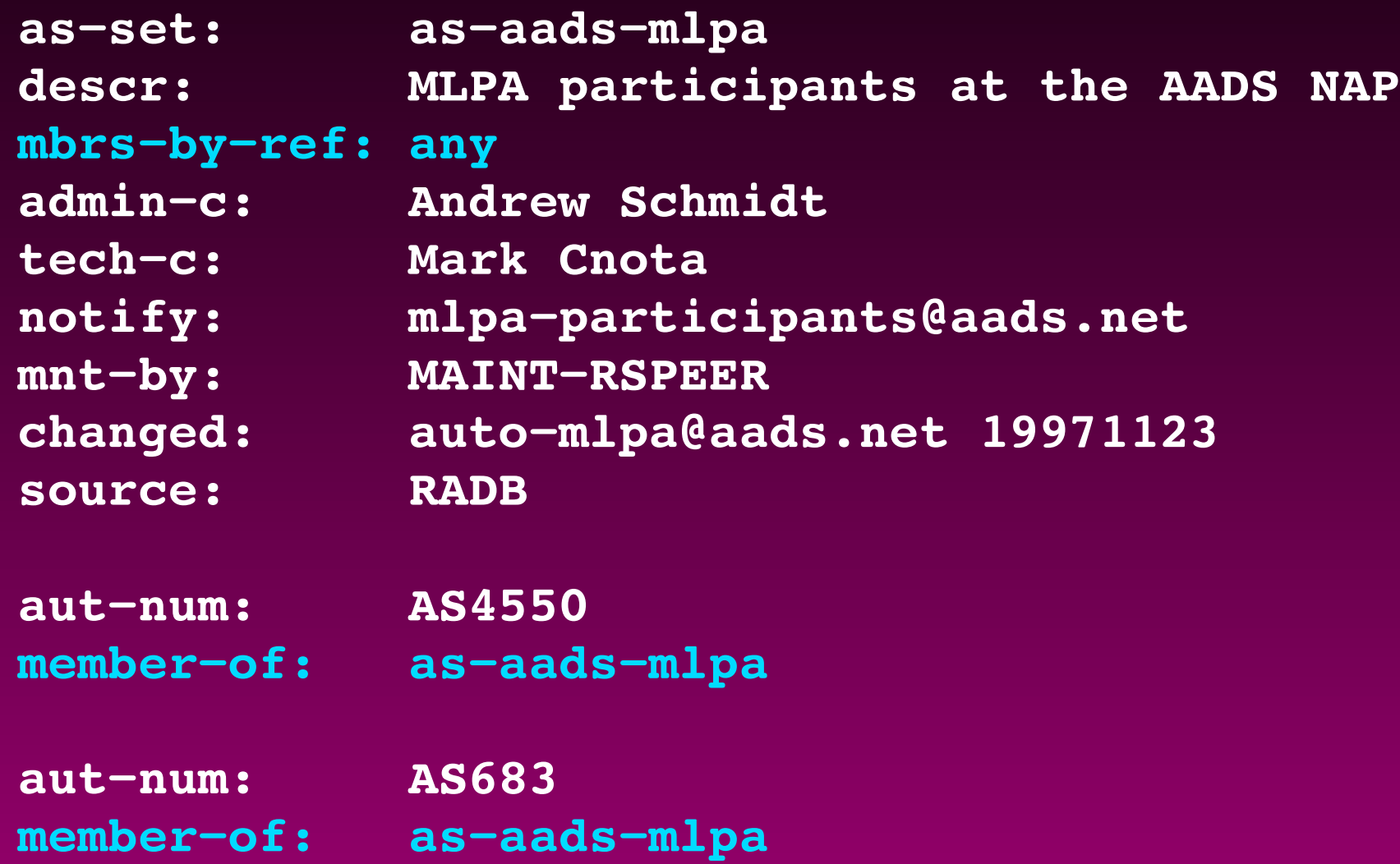

#### **As−sets**

- **as−set: AS−GOODNET**
- **descr: ASs routed through GoodNet**
- **members: AS5696, AS1808, AS1932, AS2900, AS3111, AS3365, AS3393, AS3844, AS3901, AS4314, ... AS− ACESRESEARCH, AS−ALPHA, AS−GST, AS−DERU,AS−INQUO**
- **admin−c: IP Admin DW970**
- **tech−c: IP Admin DW970**
- **notify: ipadmin@winstar.net**
- **mnt−by: MAINT−AS5696**
- **changed: darin@good.net 19990731**
- **source: demo**

#### **as−set**

**@RtConfig access\_list filter as−goodnet**

**no ip prefix−list pl100**

**ip prefix−list pl100 permit 12.10.231.0/24**

**ip prefix−list pl100 permit 63.140.0.0/16**

**ip prefix−list pl100 permit 64.16.64.0/20**

**ip prefix−list pl100 permit 64.16.75.0/24**

**ip prefix−list pl100 permit 64.16.128.0/20**

**ip prefix−list pl100 permit 64.16.128.0/24**

**ip prefix−list pl100 permit 64.16.138.0/23**

## **Outline**

**Motivation Routing Policy Definitions RPSL & RtConfig Basic classes and notations Set classes import/export policy Structured Policy Other Features & Wrap−up**

## **aut−num Class**

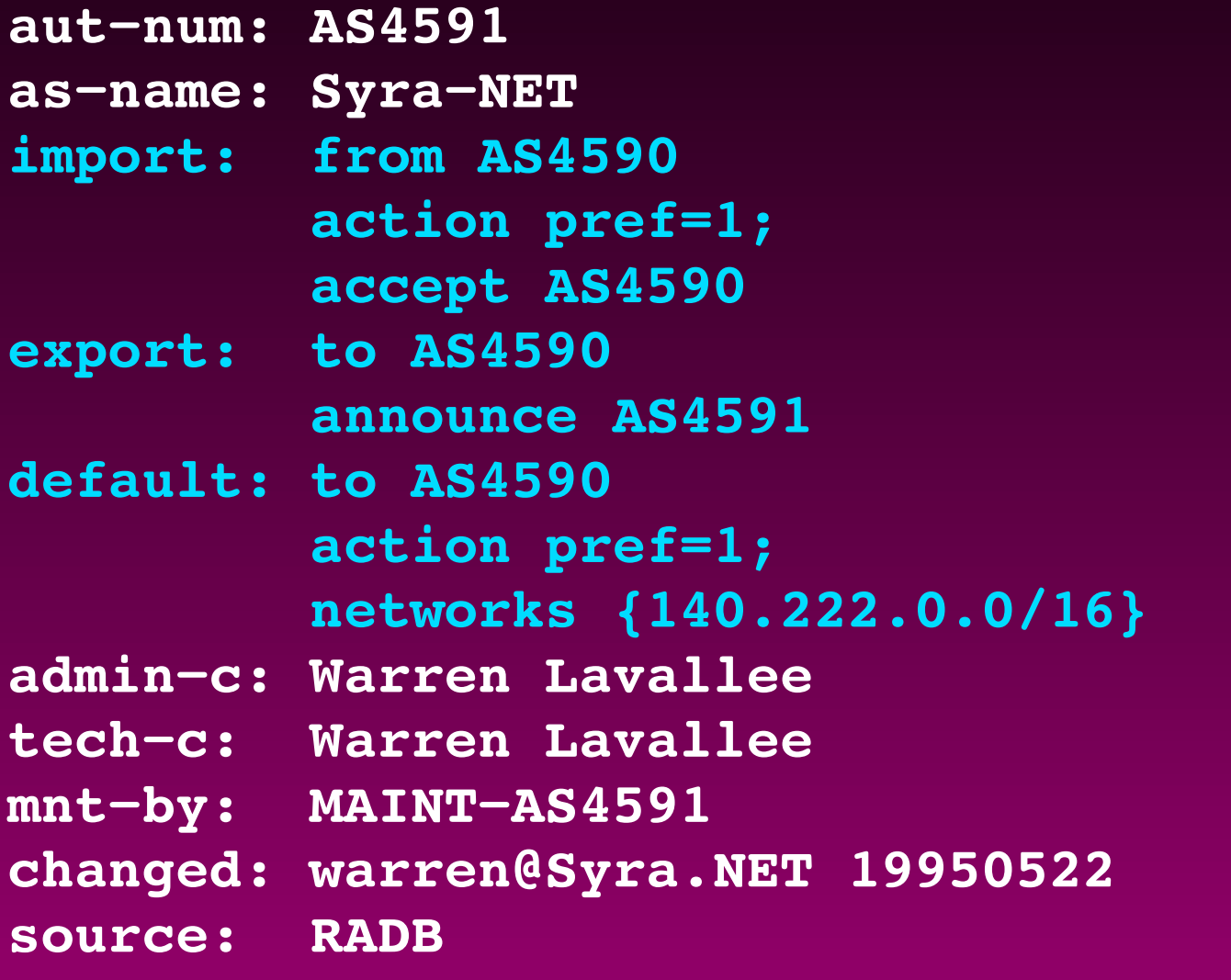

# **Policy Styles**

**RPSL allows import/export policies based on: prefix AS Path community prefix−length other/future attributes thru its dictionary**

### **Prefix Based**

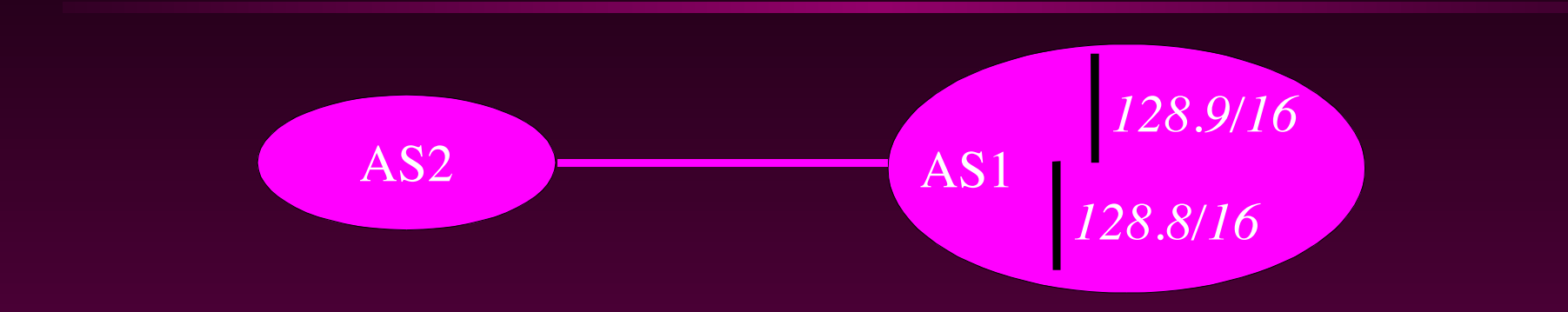

**aut−num: AS1 export: to AS2 announce {128.9.0.0/16, 128.8.0.0/16} aut−num: AS2 import: from AS1 accept {128.9.0.0/16, 128.8.0.0/16}**

# **RtConfig: A tool to configure routers**

```
% RtConfig
RtConfig> @RtConfig export AS1 1.1.1.1 AS2 2.2.2.2
no access−list 1
access−list 1 permit ip 128.8.0.0 0.0.0.0 255.255.0.0 0.0.0.0
access−list 1 permit ip 128.9.0.0 0.0.0.0 255.255.0.0 0.0.0.0
access−list 1 deny ip 0.0.0.0 255.255.255.255 0.0.0.0 255.255.255.255
!
no route−map foo
route−map foo permit 1
match ip address 1
!
!
```
## **Cumbersome?**

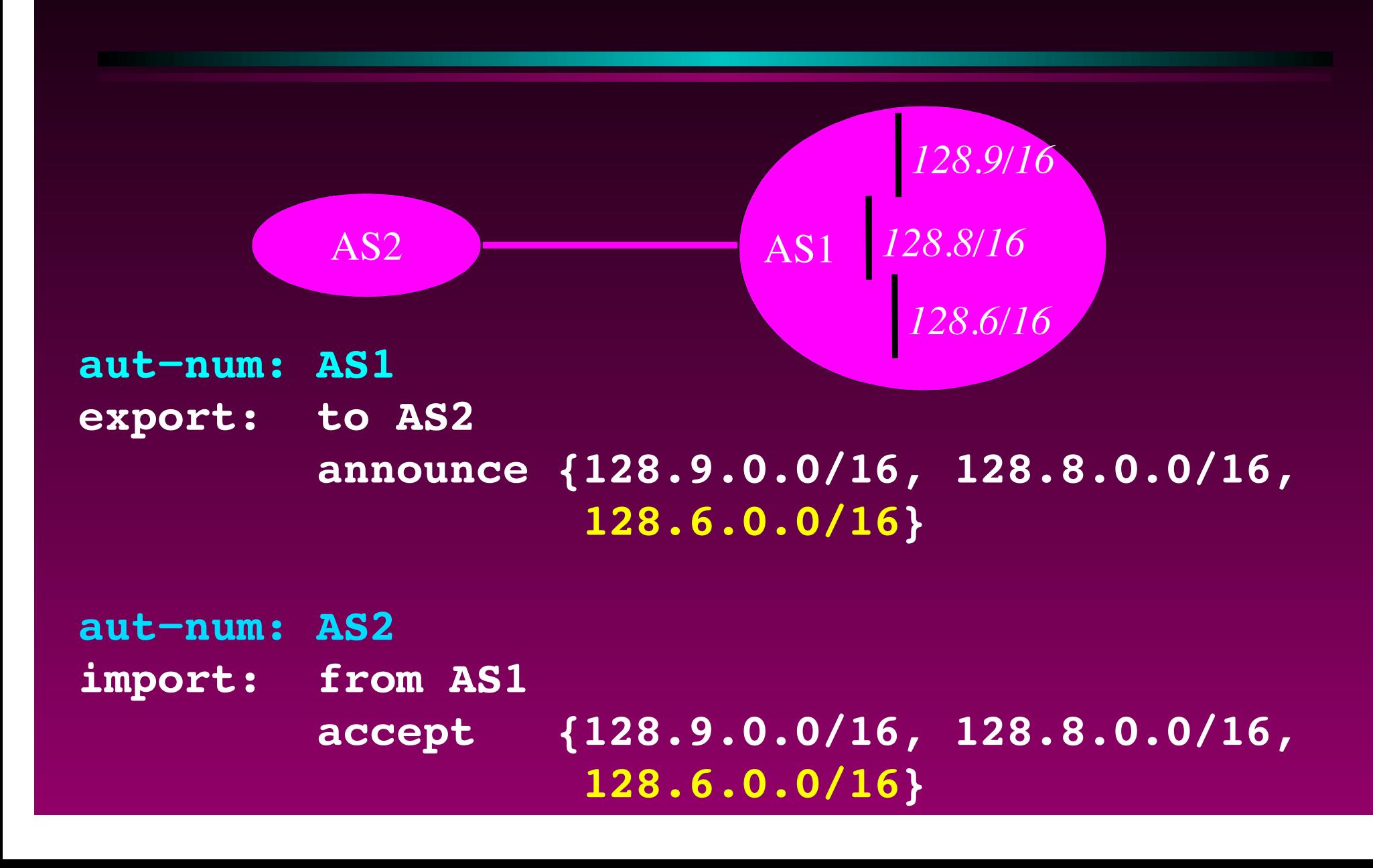

#### **Per route−set**

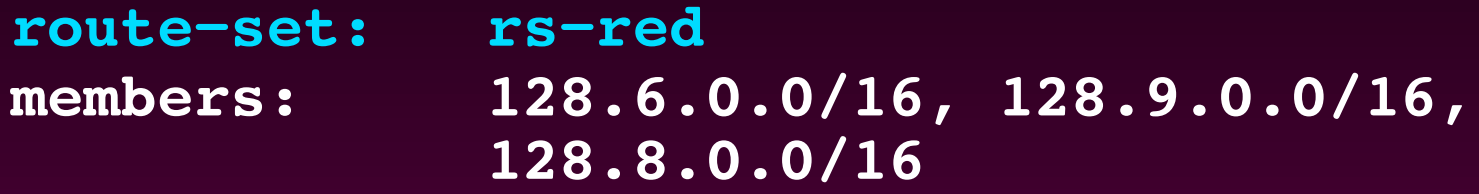

**aut−num: AS1 export: to AS2 announce rs−red aut−num: AS2 import: from AS1 accept rs−red**

# **Per Origin AS**

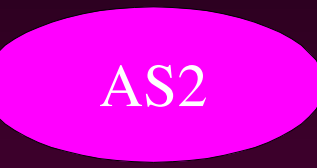

AS2 AS1

**route: 128.9.0.0/16 route: 128.8.0.0/16 origin: AS1 origin: AS1**

**aut−num: AS1**

**export: to AS2 announce AS1**

**aut−num: AS2 import: from AS1 accept AS1**

**AS1 == {128.9.0.0/16, 128.8.0.0/16}**

#### **RtConfig**

```
% RtConfig
RtConfig> @RtConfig export AS1 1.1.1.1 AS2 2.2.2.2
no access−list 1
access−list 1 permit ip 128.8.0.0 0.0.0.0 255.255.0.0 0.0.0.0
access−list 1 permit ip 128.9.0.0 0.0.0.0 255.255.0.0 0.0.0.0
access−list 1 deny ip 0.0.0.0 255.255.255.255 0.0.0.0 255.255.255.255
!
no route−map foo
route−map foo permit 1
match ip address 1
!
!
```
#### **Customers**

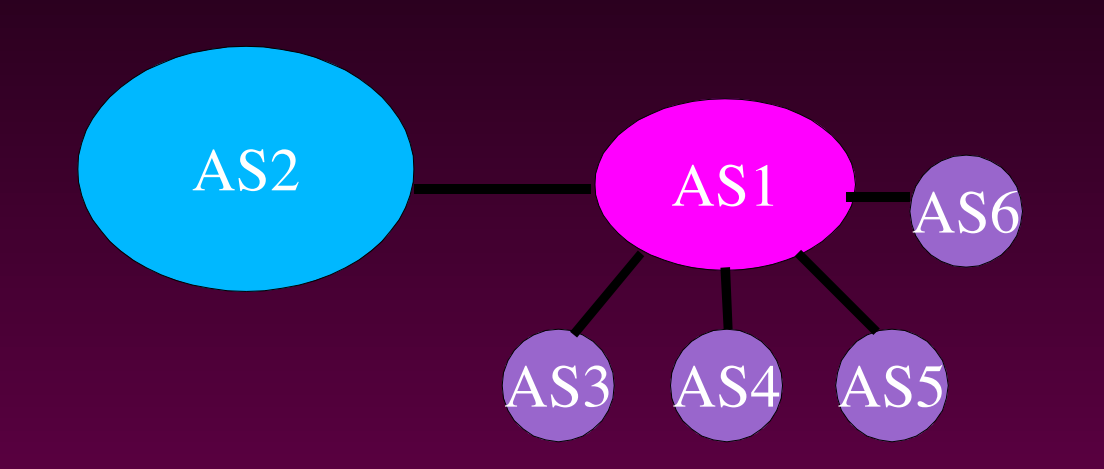

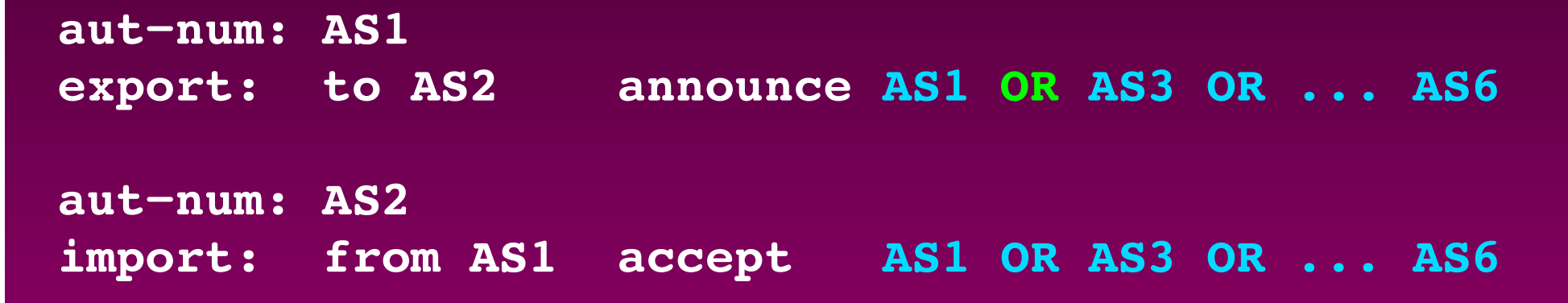

### **Customers in a set**

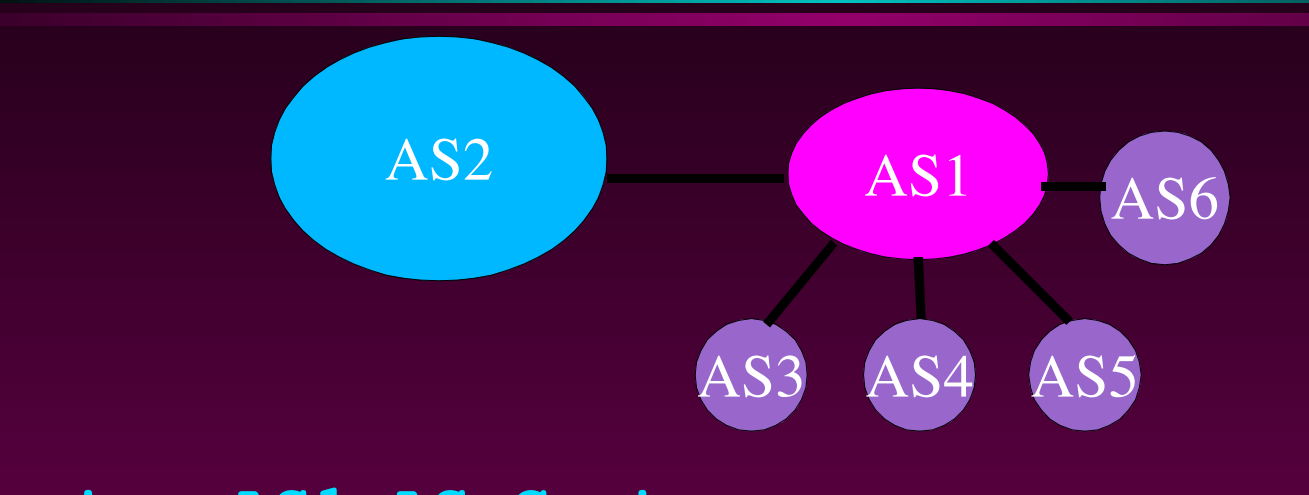

**as−set: AS1:AS−Customers members: AS1, AS3, AS4, AS5, AS6**

**aut−num: AS1**

**export: to AS2 announce AS1:AS−Customers**

**aut−num: AS2**

**import: from AS1 accept AS1:AS−Customers**

### **Customers of Customers**

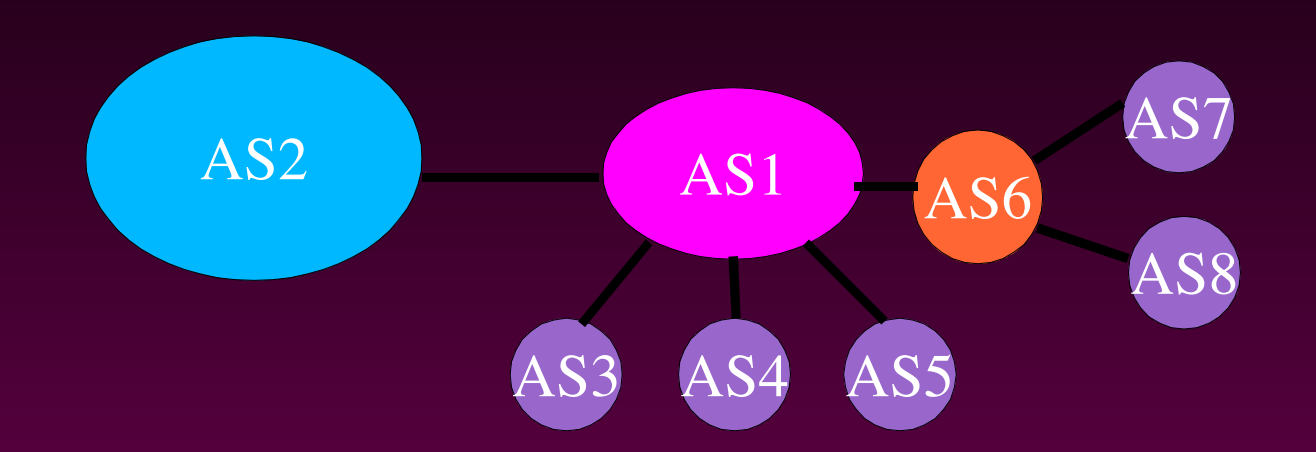

**Aut−num: AS1 export: to AS2 announce AS1:AS−Customers**

**as−set: AS1:AS−Customers members: AS1, AS3, AS4, AS5, AS6:AS−Customers**

**as−set: AS6:AS−Customers members: AS6, AS7, AS8**
#### **More Customers?**

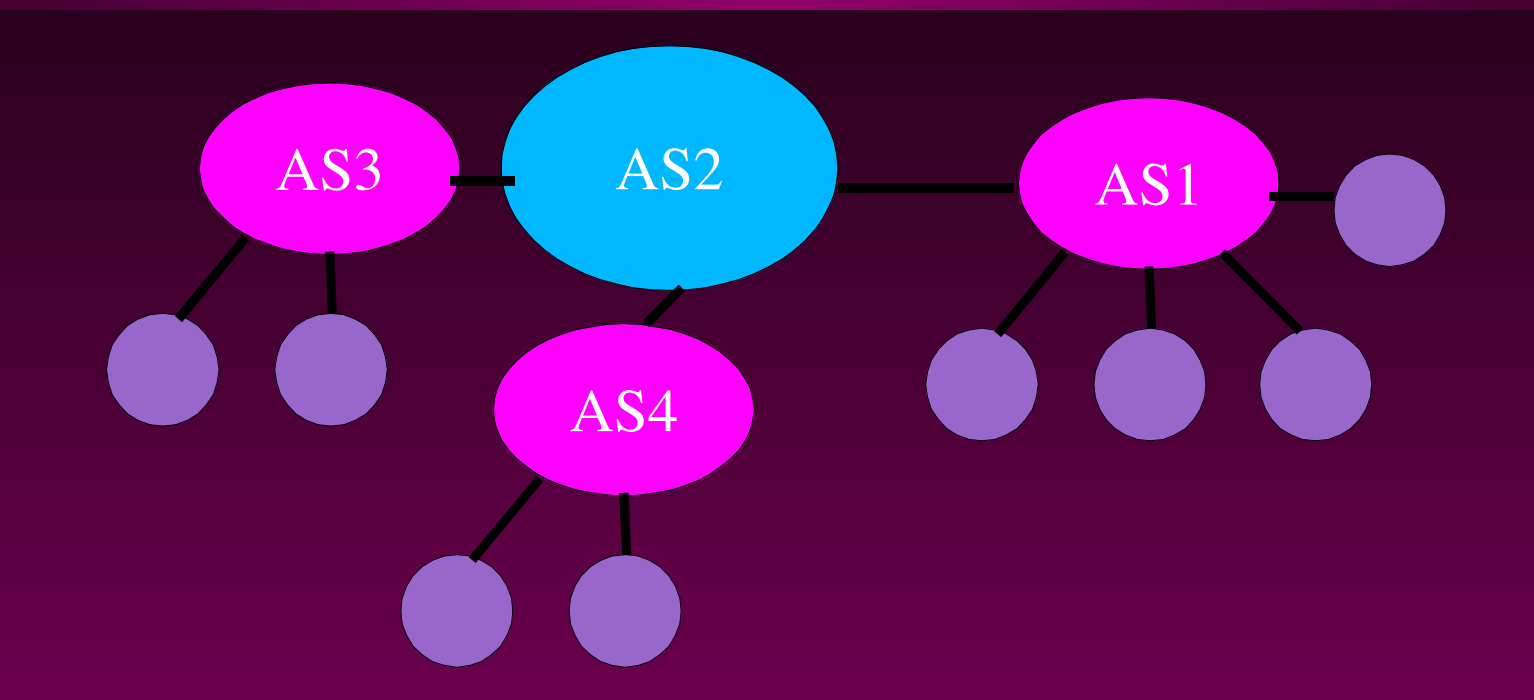

**aut−num: AS2 import: from AS1 accept AS1:AS−Customers import: from AS3 accept AS3:AS−Customers import: from AS4 accept AS4:AS−Customers**

### **Shortcut: PeerAS**

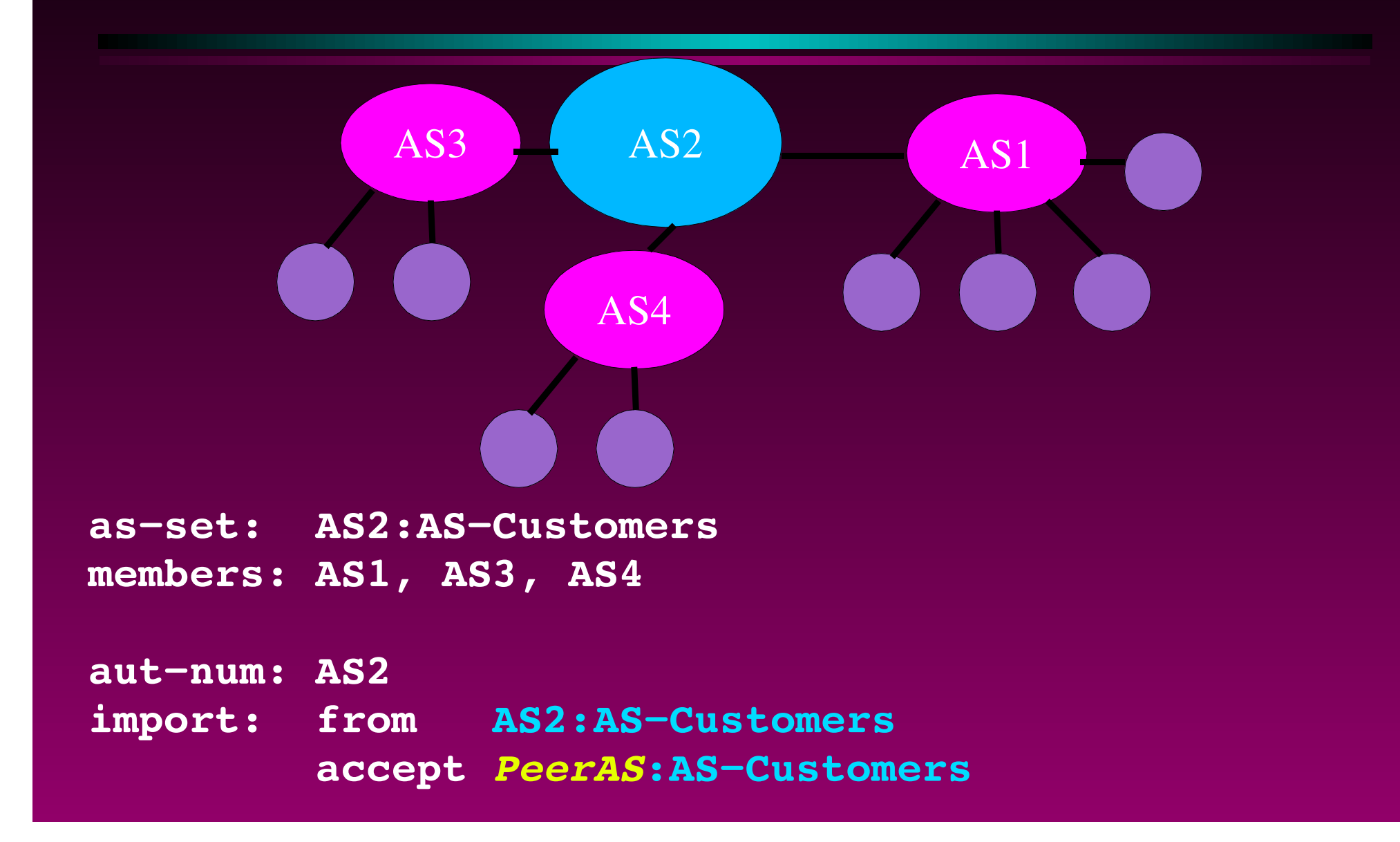

### **Preference/Cost**

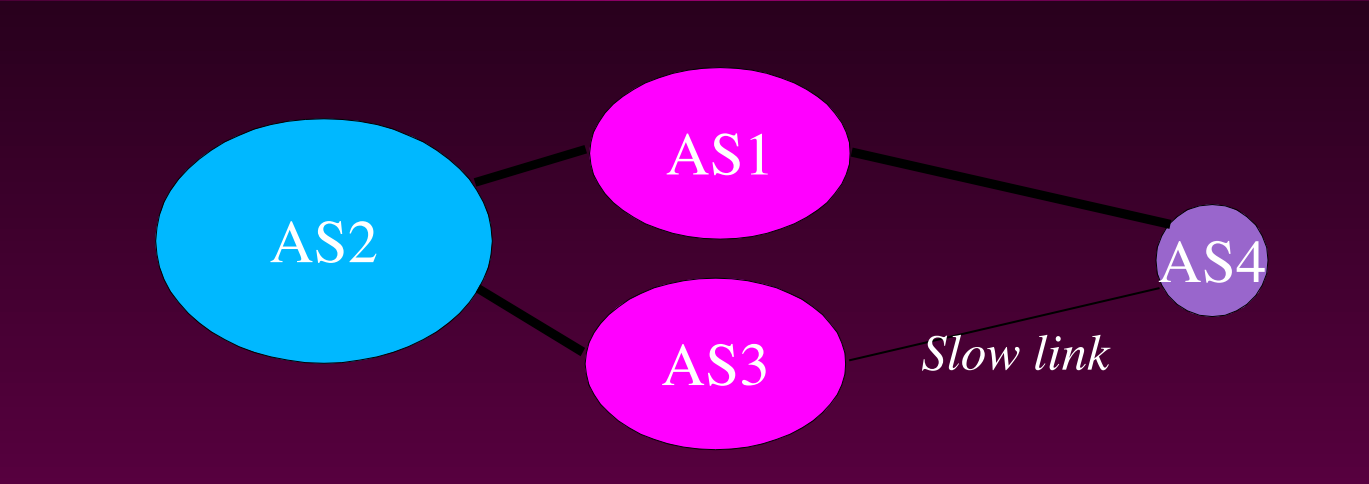

**aut−num: AS4 import: from AS1 action pref = 10; accept ANY import: from AS3 action pref = 15; accept ANY**

**Smaller the number, higher the preference!**

### **Actions**

**import: from ... action XXX; accept ... export: to ... action XXX; announce ...**

```
med = 0;
med = igp_cost;
```
**community.append(NO\_EXPORT, 10250, 3561:90); community.delete(NO\_EXPORT);**

```
aspath.prepend(AS1, AS1, AS1);
```
# **Action**

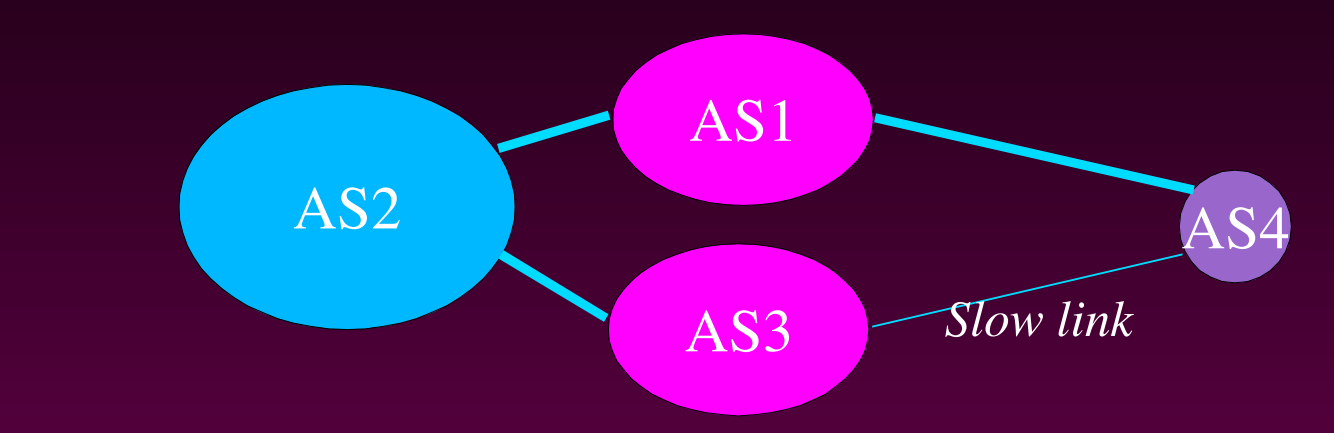

**aut−num: AS4 export: to AS1 announce AS4 export: to AS3 action aspath.prepend(AS4); announce AS4**

**What would happen if aspath.prepend(AS4,AS4,AS4,AS4)?**

# **Peering Choice**

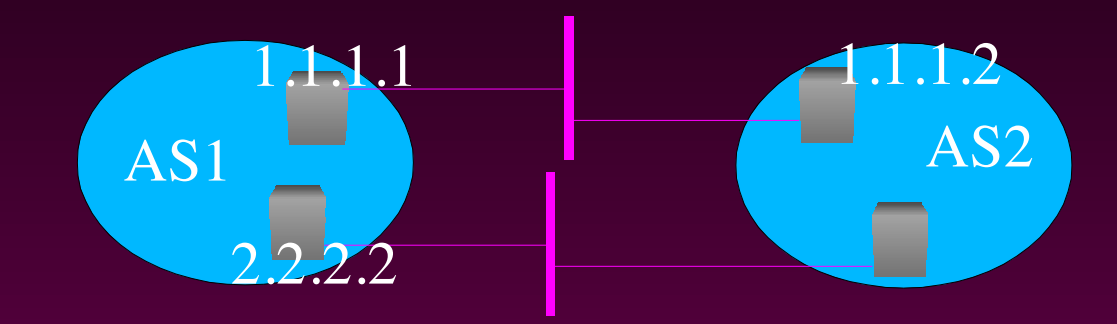

**aut−num: AS1 import: from AS2 accept AS2**

# **Peering Choice**

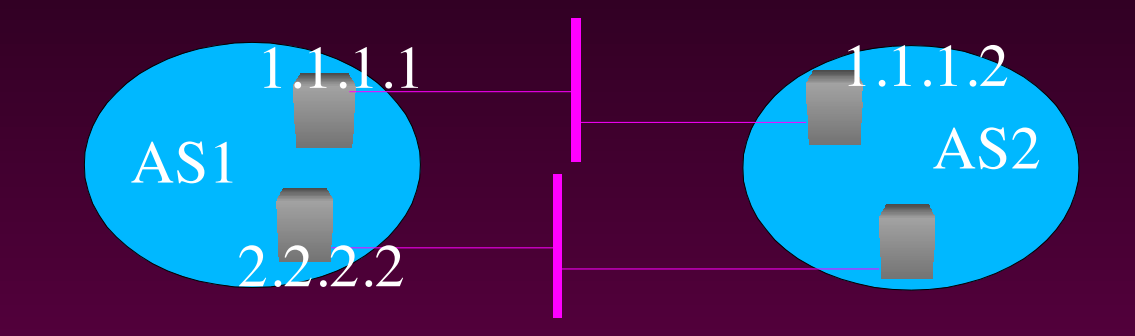

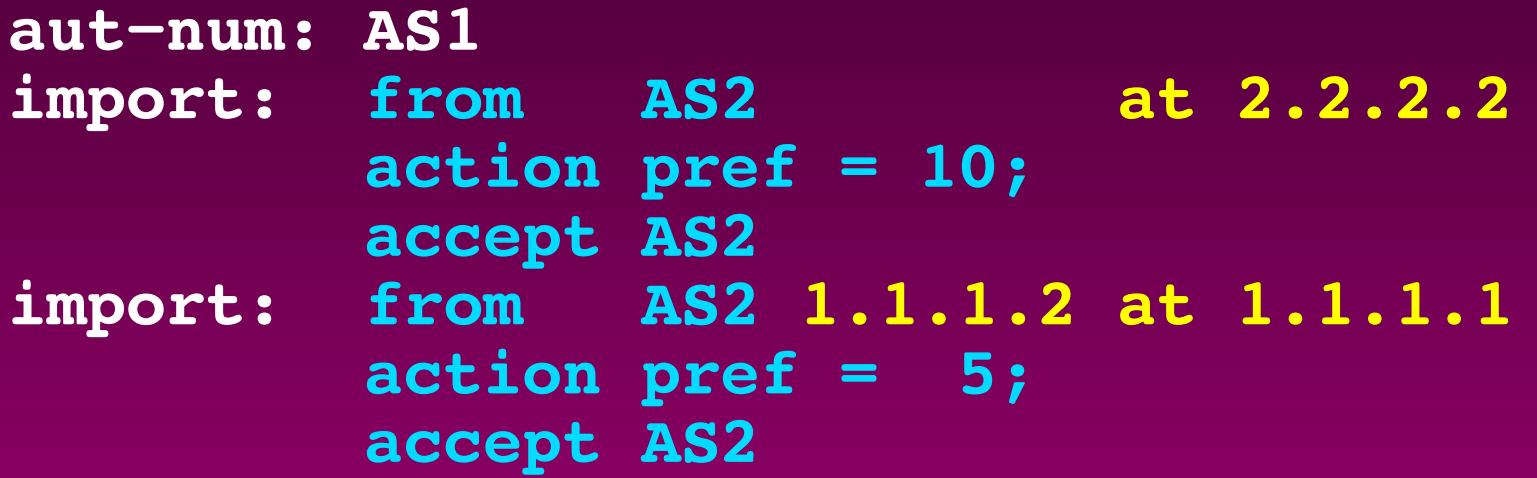

## **Logical/Set Operators**

**Aut−num: AS1 import: from AS1 accept (AS1 OR rs−red) AND NOT {0.0.0.0/0}**

**AS1 == {128.9.0.0/16, 128.8.0.0/16} rs−red == {128.6.0.0/16, 128.9.0.0/16}**

**AS1 OR rs−red == {128.6.0.0/16, 128.8.0.0/16, 128.9.0.0/16}**

**AS1 AND rs−red == {128.9.0.0/16}**

**AS1 AND NOT rs−red == {128.8.0.0/16}**

### **AS Path Based**

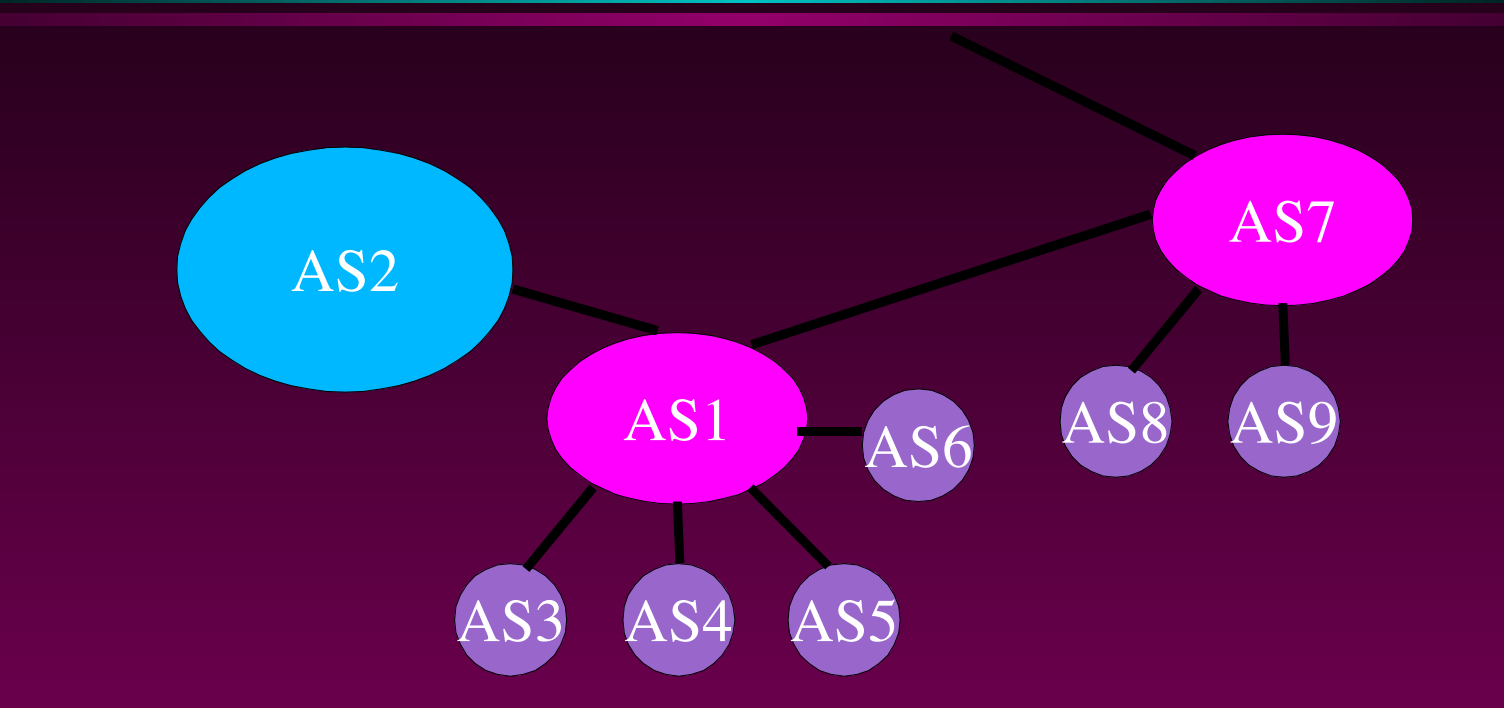

#### AS paths that start in AS1 and end in AS8: **<^AS1 . \* AS8\$>**

**No prefix filters here!**

# **AS Path Regular Expressions**

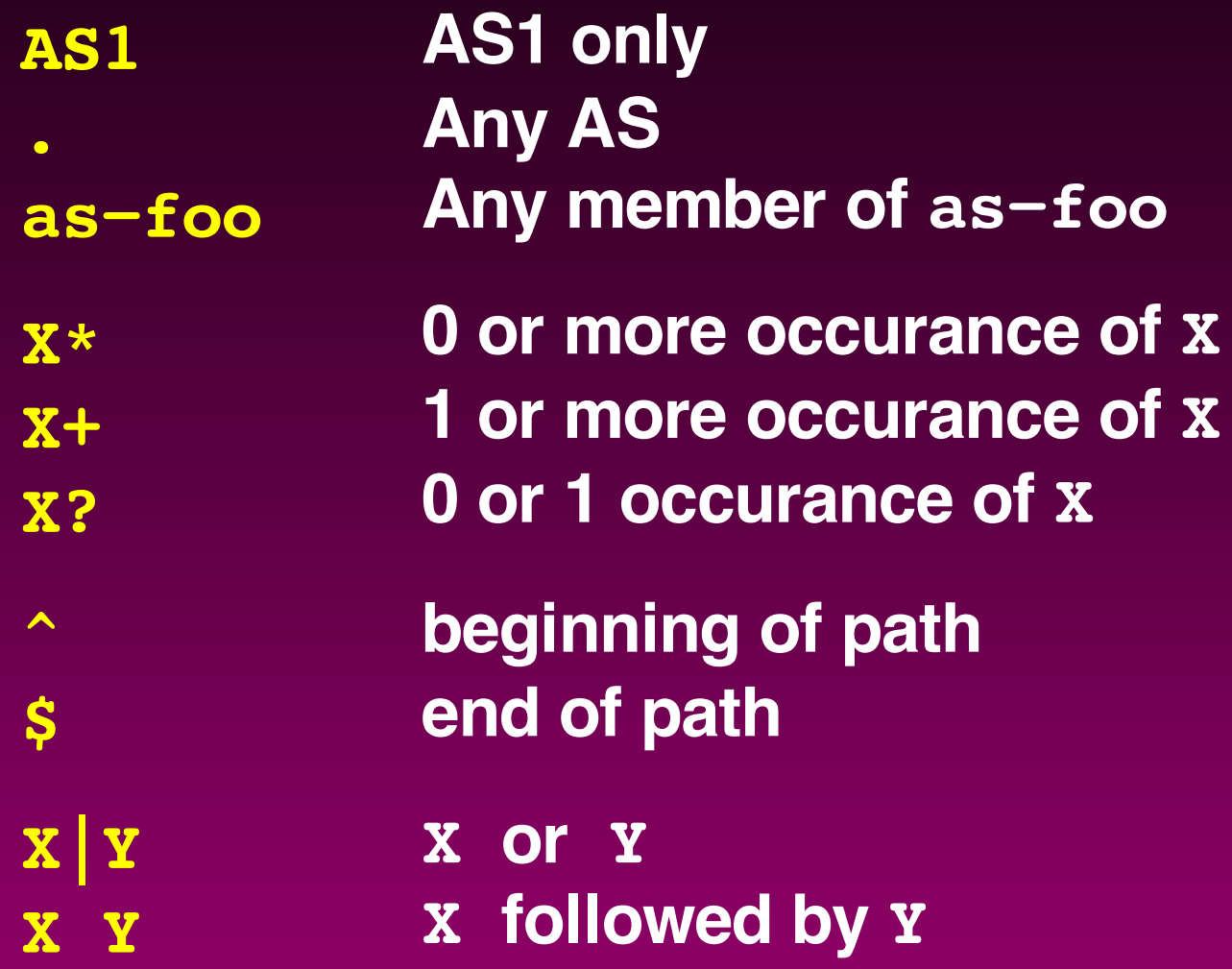

# **AS Paths into AS1's Customers**

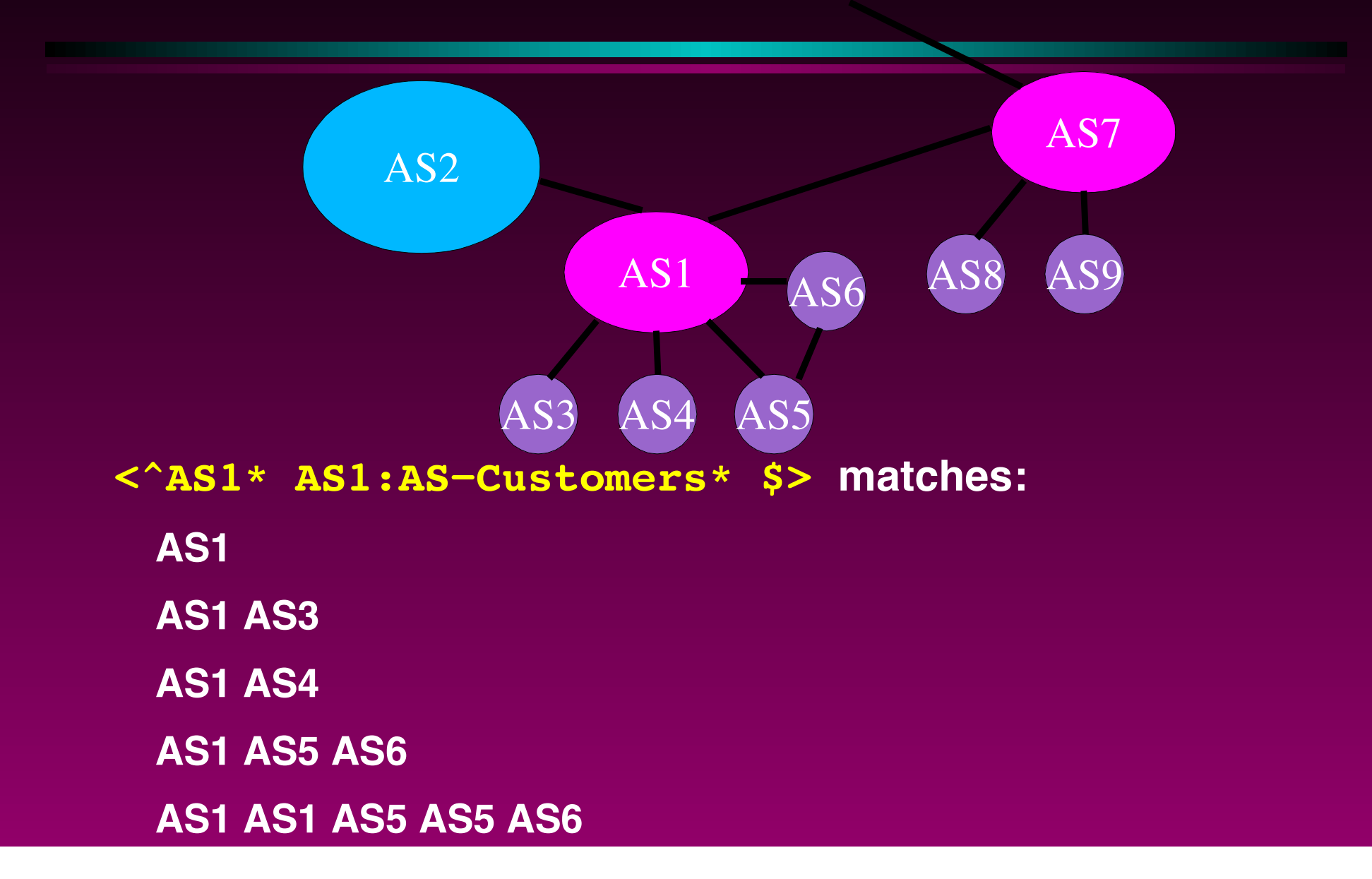

#### **AS Path Based import/export**

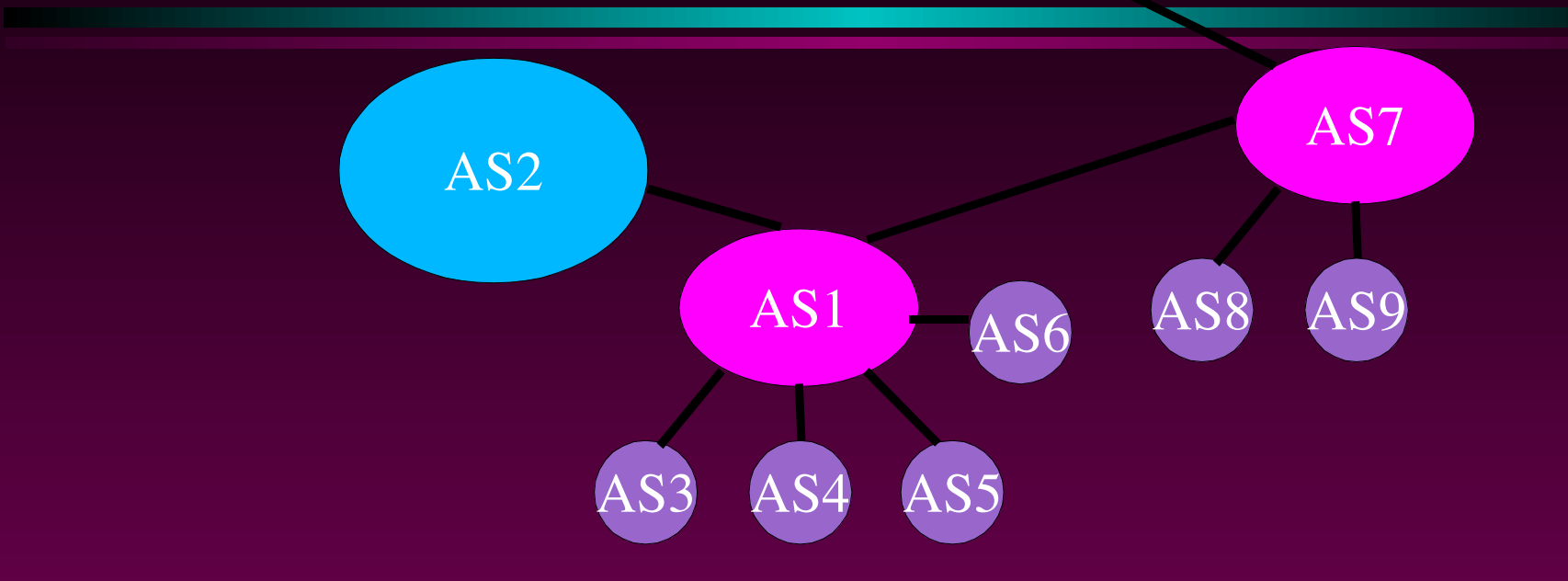

**import: from AS1 accept <^AS1 .\* AS8\$>**

**import: from AS1 accept <^AS1 AS1:AS−Customers\*\$>**

#### **RtConfig**

```
RtConfig> @RtConfig import AS2 1.1.1.1 AS1 2.2.2.2
!
no ip as−path access−list 1
ip as−path access−list 1 permit ^_1((_[0−9]+))*_8$
!
no route−map foo
route−map foo permit 1
match as−path 1
!
router bgp 2
neighbor 2.2.2.2 route−map foo in
```
# **community Based**

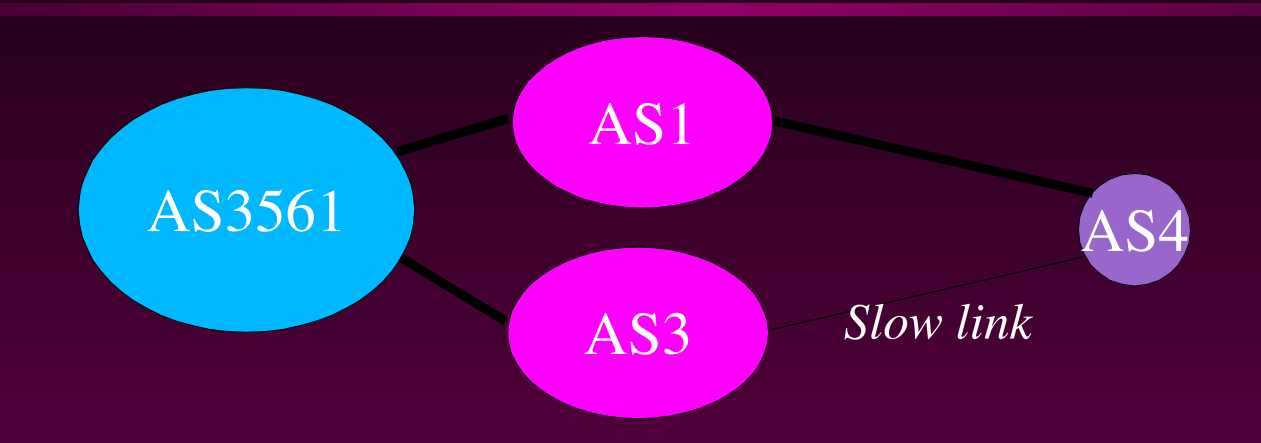

**AS4** wants **AS3561** to prefer **AS1** path

**AS3561 prefers routes with no community with community 3561:90 with community 3561:80 with community 3561:70**

#### **AS3561's Policies**

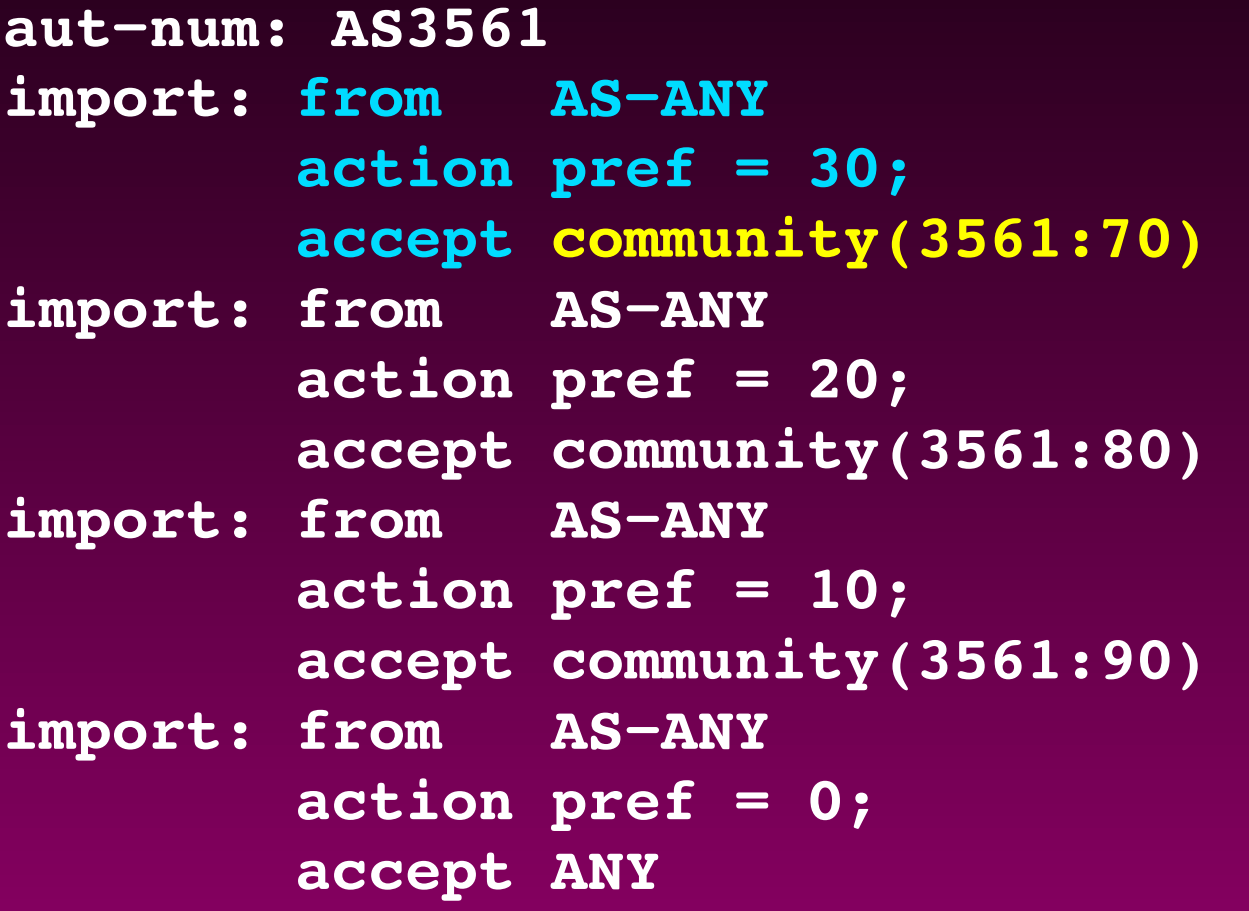

#### **AS4's Policies**

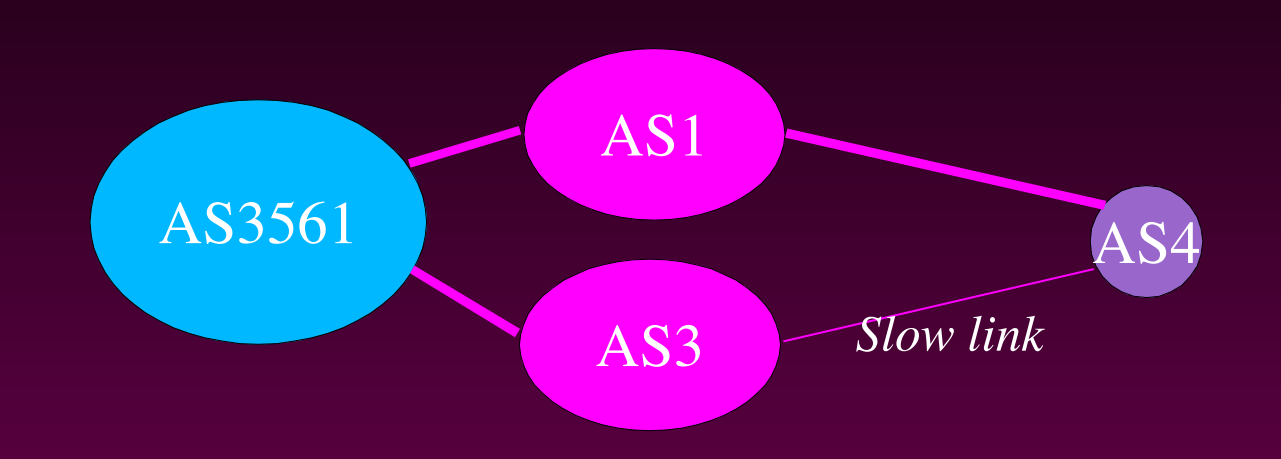

**aut−num: AS4 export: to AS1 action community.={3561:90}; to AS3 action community.={3561:80}; announce AS4**

#### **RtConfig**

**aut−num: AS1 export: to AS2 announce AS2764 AND NOT { 0.0.0.0/0 } AND <^AS2764\*\$> AND NOT community(2764:1)**

#### **RtConfig**

```
RtConfig> @RtConfig export AS1 1.1.1.1 AS2 2.2.2.2
access−list 1 permit ip 210.8.248.0 0.0.0.0 255.255.248.0 0.0.0.0
...
access−list 1 permit ip 210.9.2.0 0.0.0.0 255.255.254.0 0.0.0.0
access−list 1 deny ip 0.0.0.0 255.255.255.255 0.0.0.0 255.255.255.255
!
no ip as−path access−list 1
ip as−path access−list 1 permit ^(_2764)*$
!
ip bgp−community new−format
no community−list 1
ip community−list 1 deny 2764:1
ip community−list 1 permit internet
!
```
# **RtConfig (cont)**

```
no route−map foo
route−map foo permit 1
match as−path 1
match community 1
match ip address 1
!
router bgp 1
neighbor 0.0.0.0 route−map foo out
```
#### **Prefix Length Based**

**aut−num: AS1 import: from as−any accept ANY AND NOT { 0.0.0.0/0^19−32 }**

# **Outline**

**Motivation Routing Policy Definitions RPSL & RtConfig Basic classes and notations Set classes import/export policy Structured Policy Other Features & Wrap−up**

### **Accept Good Routes**

**from AS−ANY accept ANY and not {0.0.0.0/0};**

**Better yet:**

**from AS−ANY**

**accept ANY and not RS−MARTIANS;**

#### **route−set: RS−MARTIANS**

**members: 0.0.0.0/0, 127.0.0.0/8^+, 10.0.0.0/8^+, 172.16.0.0/20^+, 192.168.0.0/16^+, 192.0.2.0/24^+, 128.0.0.0/16^+, 191.255.0.0/16^+, 192.0.0.0/24^+, 223.255.255.0/24^+, 224.0.0.0/3^+, 0.0.0.0/0^26−32**

# **Set Preference Using Communities**

**from AS−ANY action pref=20; accept communtiy(1:20); from AS−ANY action pref=10; accept communtiy(1:10); from AS−ANY action pref=0; accept any;**

### **Filter (at least) the customers**

**from AS2 accept AS2; from AS3 accept AS3 or AS4; from AS5 accept AS5:AS−Customers;**

**...**

## **Combine: Structured Policy**

```
import:{
          from AS−ANY
               accept ANY and not RS−MARTIANS;
       } refine {
          from AS−ANY action pref=10;
               accept communtiy(1:10);
          from AS−ANY action pref=20;
               accept communtiy(1:20);
          from AS−ANY action pref=0;
               accept any;
       } refine {
          from AS2 accept AS2;
          from AS3 accept AS3 or AS4;
          from AS5 accept AS5:AS−Customers;
       }
```
# **Structured Policy**

#### **aut−num: AS3561**

**import: {**

**from AS−ANY action pref = 30; accept community(3561:70); from AS−ANY action pref = 20; accept community(3561:80); } refine { from AS1 accept AS1:AS−Customers; } except { from AS2 accept AS2; from AS3 accept AS3; }**

**AS1:AS−Customers contains AS2 and AS3**

# **Outline**

**Motivation Routing Policy Definitions RPSL & RtConfig Basic classes and notations Set classes import/export policy Structured Policy Other Features & Wrap−up**

#### **Static Routes**

```
route: 128.7.0.0/16
origin: AS1
inject: at 7.7.7.1
        action next−hop = 7.7.7.2; cost = 10;
        upon static
inject: at 7.7.7.1
        action next−hop = 7.7.7.3; cost = 20;
        upon static
```
# **Aggregation**

**route: 128.8.0.0/15 origin: AS1 components: {128.8.0.0/15^−} aggr−mtd: outbound AS−ANY inject: at 1.1.1.1 action dpa = 100; inject: at 1.1.1.2 action dpa = 110;**

### **Inet−rtr**

- **inet−rtr: aads.OneCall.Net**
- **local−as: AS6402**
- **ifaddr: 207.7.19.254 masklen 24**
- **ifaddr: 207.112.228.254 masklen 24**
- **peer: BGP4 198.32.130.52 asno(AS6583)**
- **peer: BGP4 198.32.130.49 asno(AS5696)**
- **admin−c: RI69**
- **tech−c: RI69**
- **remarks: AADS router for the OneCall NetWork**

**mnt−by: MAINT−AS6402**

#### **RtConfig**

**@RtConfig configureRouter aads.OneCall.Net**

Generates import/export for:

**peer: BGP4 198.32.130.52 asno(AS6583) peer: BGP4 198.32.130.49 asno(AS5696)**

# **ConfigureRouter**

**RtConfig> @RtConfig configureRouter aads.onecall.net ... ip prefix−list pl102 permit 216.246.0.0/17 ip prefix−list pl102 permit 216.246.0.0/18 ip prefix−list pl102 deny 0.0.0.0/0 le 32 route−map MyMap\_6402\_15 permit 1 match ip address prefix−list pl102 set local−preference 980 router bgp 6402 neighbor 198.32.130.49 route−map MyMap\_6402\_15 in**

#### **RtConfig**

**@RtConfig import AS1 1.1.1.1 AS2 2.2.2.2 @RtConfig export AS1 1.1.1.1 AS2 2.2.2.2 @RtConfig configureRouter c56−11.t3.ans.net @RtConfig networks AS1 @RtConfig default AS1 AS2 @RtConfig pkt\_filter "eth0" AS1 1.1.1.1 AS2 2.2.2.2 @RtConfig outbound\_pkt\_filter "eth0" AS1 1.1.1.1 AS2 2.2.2 @RtConfig static2bgp AS1 1.1.1.1 @RTConfig printPrefixes "format" filter <filter>**

**Configuration formats: cisco, juniper, gated, rsd, bay/nortel lucent coming soon**

#### **Extensible thru dictionary**

**dictionary: RPSL rp−attribute: pref # smaller values are preferred operator=(integer[0, 65535]) rp−attribute: med # BGP multi\_exit\_discriminator operator=(integer[0, 65535]) operator=(enum[igp\_cost]) typedef: community\_elm union integer[1, 4294967200], enum[internet, no\_export, no\_advertise] rp−attribute: community # BGP community attribute operator.=(list of community\_elm) operator()(community\_elm, ...) ...**

# **Pointers**

**Tutorial slides RFC2622 (RPSL) RFC2650 (RPSL Applications) Mailing lists**

**Cengiz Alaettinoglu <cengiz@packetdesign.com>**